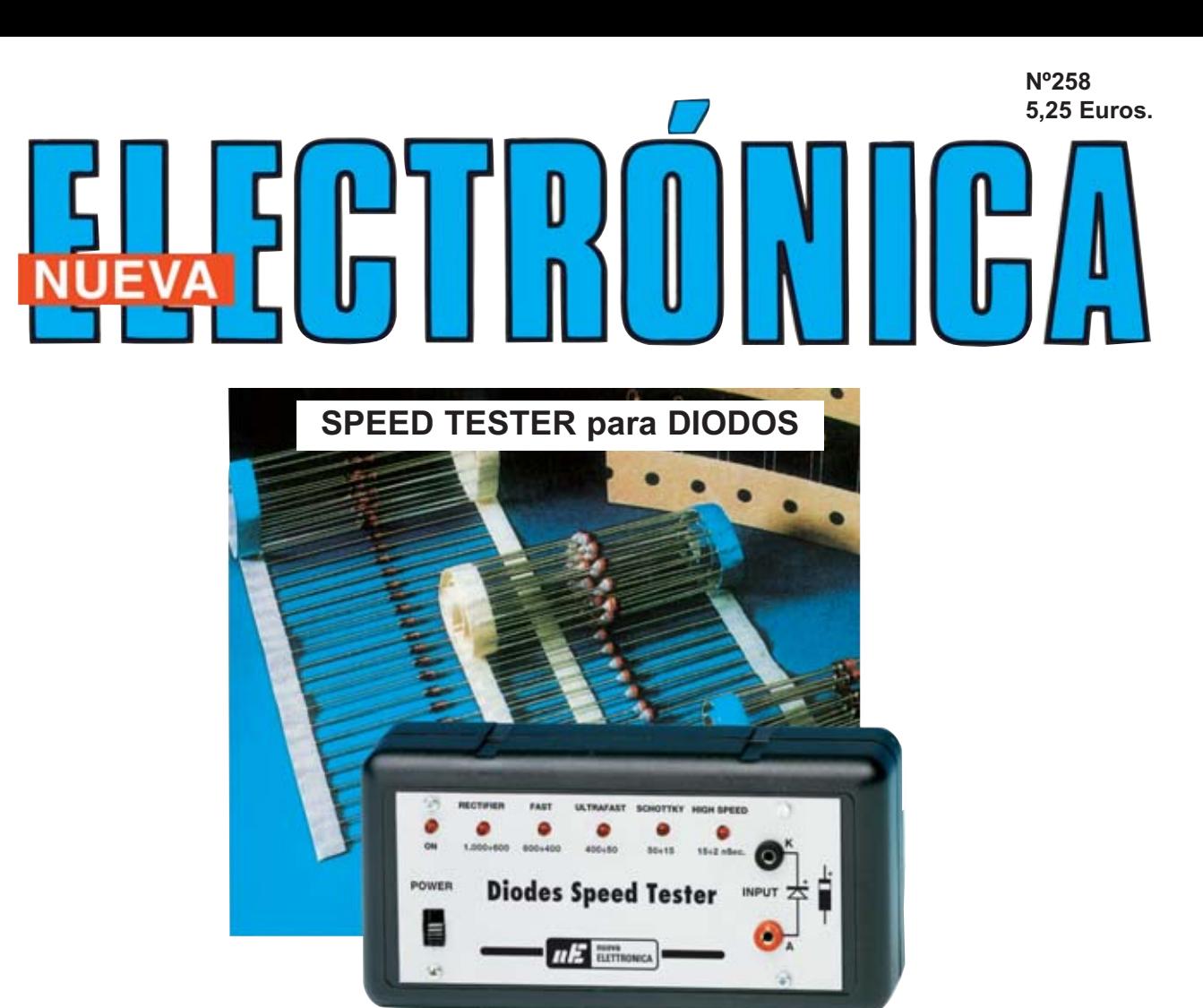

**ALIMENTADOR Conmutado DUAL DC-DC DIMMER para lámparas de 12 a 24 VAC**

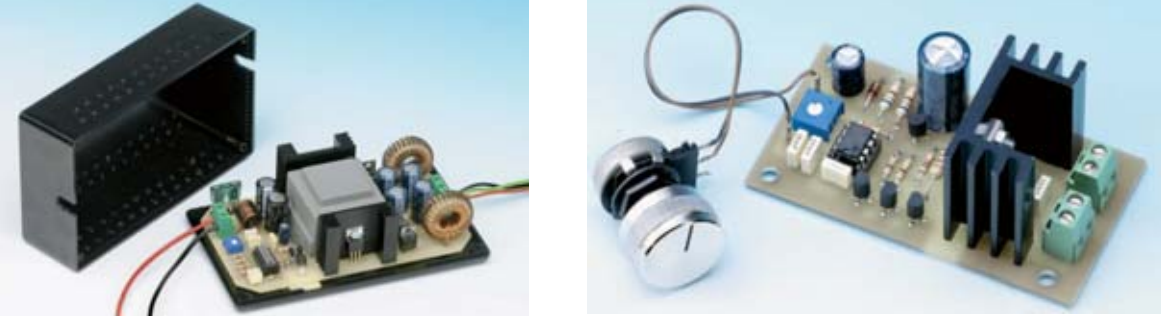

**ACCESORIO con LM733 para potenciar el OSCILOSCOPIO** 

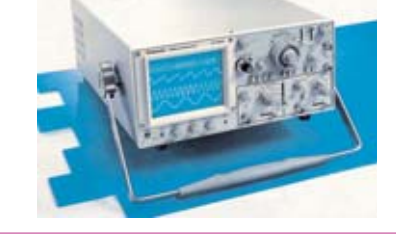

# **LOS MONTAJES MÁS POPULARES LOS MONTAJES MÁS POPULARES**

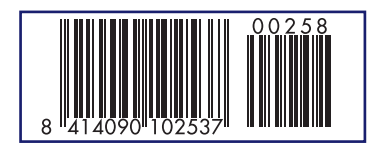

**RÓSMETRO 1-170 MHZ PREAMPLIFICADOR DE ANTENA 20-450 MHZ PC COMO FUENTE DE ALIMENTACIÓN**

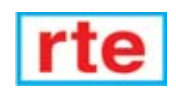

#### **DIRECCIÓN C/ Ferraz, 37 Teléf: (91) 542 73 80 Fax: (91) 559 94 17 MADRID 28008**

#### **DIRECTOR EDITORIAL:** Eugenio Páez Martín

**Diseño Gráfico**: Paloma López Durán

**Redactor:** Roberto Quirós García

**SERVICIO TÉCNICO Lunes y Miércoles de 17 a 20 h.** Teléf.: 91 542 73 80 Fax: 91 559 94 17 **Correo Electrónico:** *tecnico@nuevaelectronica. com*

**SUSCRIPCIONES CONSULTAS PEDIDOS** Teléf.: 91 542 73 80 Fax: 91 559 94 17

**Correo Electrónico:** *revista@nuevaelectronica.com*

#### **PAGINA WEB:**

*www.nuevaelectronica.com*

**FOTOMECÁNICA:** Videlec S.L. Teléf.:(91) 375 02 70

#### **IMPRESIÓN:** IBERGRAPHI 2002 C/Mar Tirreno 7 San Fernando de Henares - Madrid

**DISTRIBUCIÓN:** Coedis, S.A. Teléf.:(93) 680 03 60

MOLINS DE REI (Barcelona)

Traducción en Lengua española de la revista "Nuova Elettronica", Italia. DIRECTOR GENERAL Montuschi Giuseppe

#### **DEPÓSITO LEGAL:** M-18437-1983

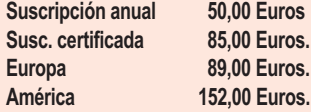

**Cupón de suscripciones y pedidos en página 37.**

#### **Nº 258 5,25 Euros. (Incluido I.V.A.) Canarias, Ceuta y Melilla 5,25 Euros (Incluidos portes)**

# **SUMARIO**

#### **DIMMER para lámparas de 12 a 24 VAC**

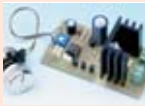

Con este Dimmer de baja tensión se pueden realizar reguladores de luminosidad para lámparas y focos halógenos 12/24 VAC con una potencia máxima de 50 vatios. Este tipo de dispositivos permite crear entornos más agradables contro-

lando la luminosidad. **(LX.1639)**.................................................................................................**pag.4**

#### **SPEED TESTER para DIODOS**

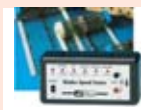

Hoy presentamos un instrumento realmente único en su género ya que permite medir la velocidad de conmutación de los diodos comúnmente utilizados en circuitos electrónicos. Además en el artículo se expone detalladamente la técnica utilizada para realizar este tipo de medición.

**(LX.1642)** ..............................................................................................**pag.10**

#### **ACCESORIO con LM733 para potenciar el OSCILOSCOPIO**

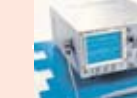

**En este número**

En este numero

Presentamos un sencillo accesorio, no disponible en el 编码 mercado, que conectado a la entrada de un osciloscopio potencia sus prestaciones técnicas permitiendo realizar mediciones de un gran número de parámetros. En este artículo se detalla una gran cantidad de aplicaciones prácticas de este accesorio particularmente útil para estudiantes de Institutos Técnicos.

**(LX.5060)** ..............................................................................................**pag.20**

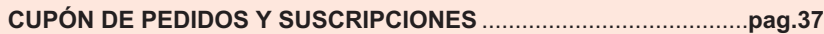

### **ALIMENTADOR Conmutado DUAL DC-DC**

Con el integrado SG.3524 hemos proyectado un óptimo y compacto alimentador DC-DC Dual estabilizado que, a partir de los 12 voltios de la batería de un coche, de una autocaravana o de una furgoneta, es capaz de proporcionar una tensión contínua ajustable entre un mínimo de +/-5 voltios hasta un máximo de +/-32 voltios, con una corriente máxima de 2 amperios por rama. **(LX.1647)** ..............................................................................................**pag.42**

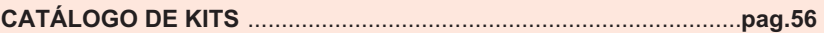

#### **LOS MONTAJES MÁS POPULARES**

#### **ROSMETRO 1-170 MHZ**

Los rósmetros simples con línea apantallada presentan la limitación de resultar poco sensibles a las frecuencias inferiores a 20-30 MHz. Para medir las ondas estacionarias en un rango de frecuencias comprendidas entre 1 y 170 MHz hay que utilizar un rósmetro con núcleos toroidales.

**(LX.1395)** ..............................................................................................**pag.59**

#### **PREAMPLIFICADOR DE ANTENA 20-450 MHZ**

Este preamplificador de antena, capaz de amplificar 20 dB todas las frecuencias comprendidas entre 20 MHz y 450 MHz, permite captar todas las señales que un receptor simple no conseguiría captar nunca porque llegan muy débilmente. El circuito incluye 5 filtros pasa-banda seleccionables de forma manual

**(LX.1467)** ..............................................................................................**pag.63**

#### **PC COMO FUENTE DE ALIMENTACION**

Cualquier ordenador se puede utilizar como alimentador estabilizado capaz de proporcionar una tensión variable de 1,2 a 18 voltios con una corriente máxima de 0,7 amperios. Para transformar un ordenador en un alimentador solo se necesita instalar en su interior la placa que se propone en este artículo.**(LX.1486)** ..........................................................................................**pag.67**

*www.nuevaelectronica.com*

*Nº258 - NUEVA ELECTRONICA / 3* 

# **LX 1639**

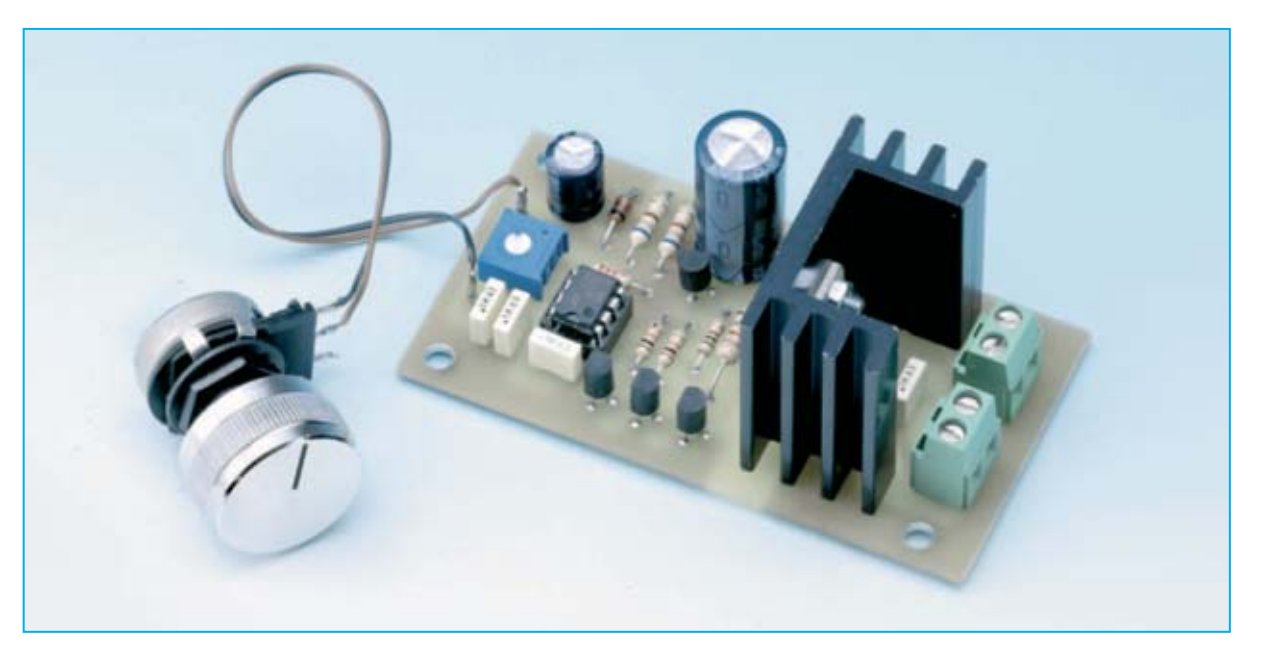

# **DIMMER para lámparas**

**Con este Dimmer de baja tensión se pueden realizar reguladores de luminosidad para lámparas y focos halógenos 12/24 VAC con una potencia máxima de 50 vatios. Este tipo de dispositivos permite crear entornos más agradables controlando la luminosidad.**

**S**i alguien ha probado a variar la luminosidad de una lámpara de baja tensión (**12/24 voltios AC**) mediante los variadores de potencia (**Dimmer**) utilizados para regular la luminosidad de lámparas de **230 voltios** se habrá dado cuenta de que estos aparatos **no** funcionan con este tipo de lámparas.

En efecto, el **TRIAC** utilizado para la variación de la luminosidad generalmente está controlado por un **DIAC**. Puesto que este componente tiene un umbral de conducción de unos **30-40 voltios** la tensión de **12/24 voltios AC** es insuficiente. Esta es la razón de que estos aparatos **no funcionen** con estas lámparas.

Siendo conscientes de la necesidad de regular lámparas de este tipo y de la limitación de los Dimmers para lámparas de 230 voltios hemos desarrollado este **Dimmer** de **baja tensión** que permite regular de forma continua y gradual la luminosidad de los focos halógenos más comúnmente utilizados en viviendas y oficinas.

# **ESQUEMA ELÉCTRICO**

El principio de funcionamiento del circuito es parecido al del clásico regulador de **230 voltios**, utilizando un **detector de paso por cero** (Zero Crossing Detector) que permite excitar, a través de una señal de **duración variable**, el **TRIAC** conectado en serie a la carga, **contro-**

*4 / Nº 258 - NUEVA ELECTRÓNICA*

**lando** de esta forma la onda sinusoidal presente en la salida.

Los transistores **TR1-TR2-TR3** constituyen el detector de paso por cero conectado a la tensión de entrada por medio de la resistencia **R1**. Proporciona al terminal **2** (**trigger**) del integrado **NE555** (**IC1**) un impulso cada vez que la tensión alterna de entrada pasa por **0**.

El **detector de paso por cero** funciona de la siguiente forma: En cuanto la **semionda positiva** aplicada a la base de **TR2** supera los **0,7 voltios** este transistor se pone en conducción lo que provoca que el transistor **TR3** se ponga en corte.

En estas condiciones al terminal **2** del integrado **IC1** llega una tensión de **12 voltios po-** diante el transistor **TR4**, se aplica a la puerta (Gate) del **TRIAC BT.137/500** (**TRC1**).

La regulación de la luminosidad se realizada variando, a través del **potenciómetro R8**, la **duración** del impulso generado por el monoestable **IC1** (ver Fig.1).

Como se puede apreciar, el impulso generado por **IC1** y por el transistor **TR4** inhibe la conducción del **TRIAC**. El resultado es que la parte de la tensión sinusoidal correspondiente a la duración del impulso **no** es aplicada a la carga.

Ampliando o reduciendo el ancho del impulso se modifica el ancho de esta parte de la sinusoide, variando de esta forma el **valor eficaz** total.

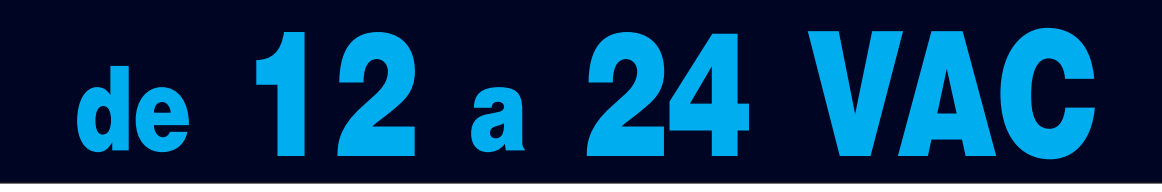

**sitivos**. Esta tensión se mantiene así mientras que la semionda tenga un valor **superior** a **0**.

En cuanto la tensión de entrada desciende por debajo de **0,7 voltios positivos** el transistor **TR2** pasa a corte, lo que provoca que el transistor **TR3** se ponga en conducción. De esta forma la tensión presente en el terminal **2** de **IC1** pasa a **0** (ver Fig.1).

El transistor **TR1**, que permanece alimentado con una tensión inversa mientras que la semionda de entrada es **positiva**, se pone en conducción en cuanto la semionda tiene un valor inferior a **0,7 voltios**, manteniendo el transistor **TR2** en conducción. Por consiguiente también la tensión en el terminal **2** de **IC1** permanece con un valor de **12 voltios positivos** durante la semionda **negativa** (ver Fig.1).

**IC1**, un integrado **NE555**, se utiliza en configuración de **monoestable**, proporcionando en su salida (terminal **3**) un impulso de **duración variable**, ajustable mediante el potenciómetro **R8**. Este impulso, después de ser invertido meAl conectar en serie una lámpara al **TRIAC** esta **variación** se traduce en una variación de su **luminosidad**.

La alimentación del circuito se realiza rectificando mediante el diodo **DS1** la tensión alterna de entrada que luego es nivelada mediante el condensador electrolítico **C1**. Por último la tensión se estabiliza a un valor de **12 voltios** mediante el diodo **zéner DZ1** y las resistencias **R2** y **R3**.

# **REALIZACIÓN PRÁCTICA**

En la Fig.4 se muestra el esquema de montaje práctico de los componentes que constituyen el **Dimmer LX.1639**.

Una vez en posesión del circuito impreso **LX.1639** aconsejamos comenzar el montaje con la instalación del **zócalo** para el circuito integrado **IC1**, orientando hacia **abajo** su muesca de referencia. Como solemos indicar a menudo hay que tener máximo cuidado en la realización de las soldaduras para no provocar **cortocircuitos**.

*Nº 258 - NUEVA ELECTRÓNICA / 5*

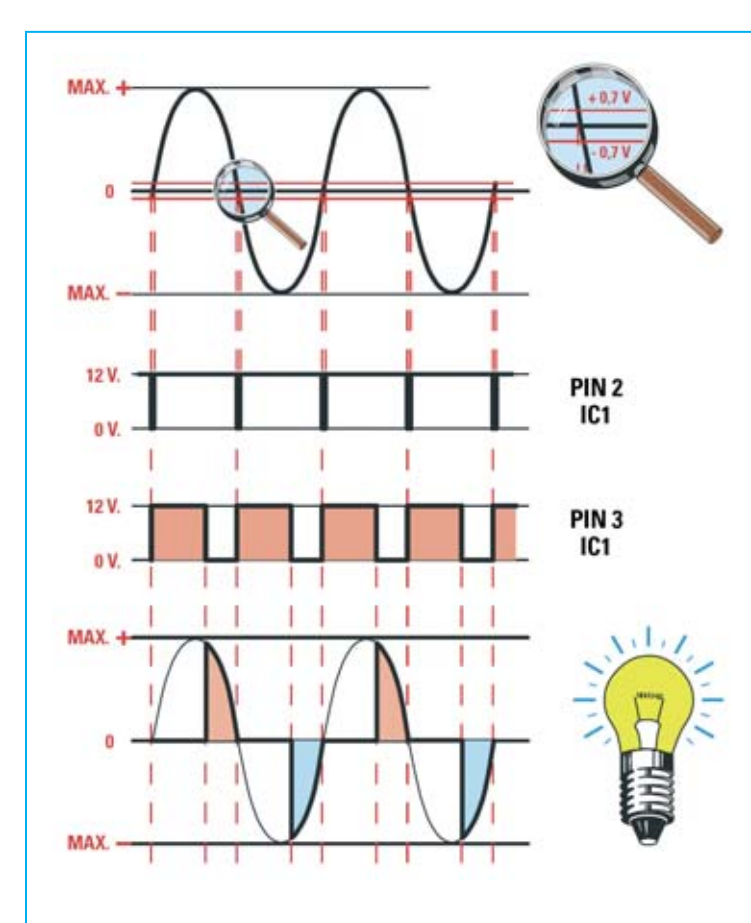

**Fig.1 El Dimmer utiliza un circuito detector de paso por cero constituido por los transistores TR1-TR2-TR3 y sincronizado con la sinusoide 12/24 Vac de la tensión de entrada. Cada vez que la sinusoide pasa por cero en el terminal 2 de IC1 se produce un impulso que habilita el integrado NE555 (IC1), configurado como monoestable.**

**Fig.2 En el terminal 3 de IC1 se produce un impulso con un valor de 0 y 12 voltios cuya duración depende del valor ajustado en el potenciómetro R8. Mientras que el impulso procedente de IC1 se mantiene a nivel 1 el transistor TR4 está en corte y el TRIAC TRC1 no conduce. En cuanto la salida del monoestable pasa a nivel 0 el TRIAC TRC1 se pone en conducción.** 

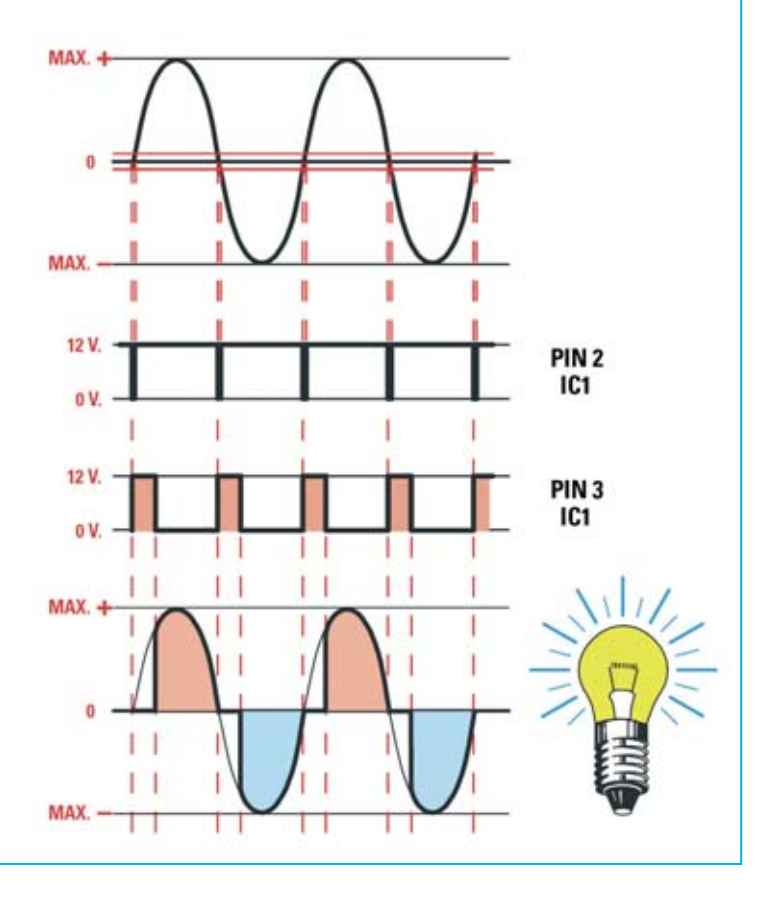

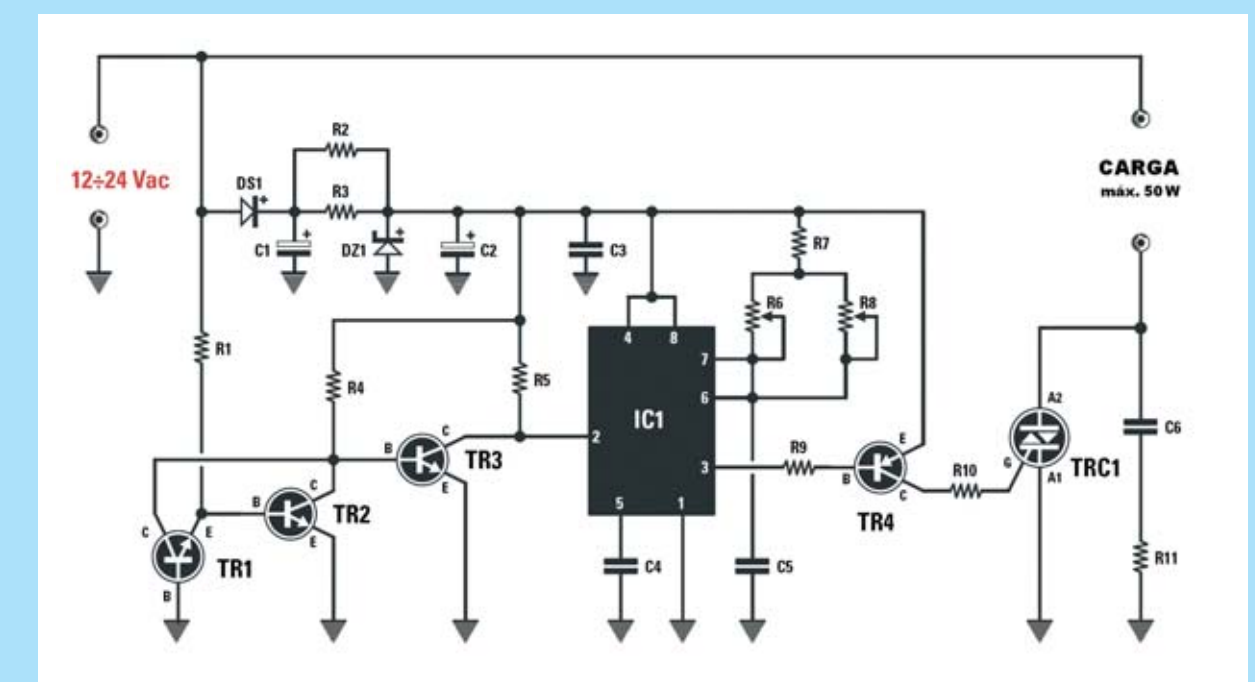

**Fig.3 Esquema eléctrico del Dimmer. En la parte inferior se reproducen las conexiones del integrado NE555, vistas desde arriba y con la muesca de referencia orientada hacia la izquierda, las conexiones de los transistores BC547-BC.557, vistas desde abajo, y las conexiones del TRIAC BT.137/500, vistas frontalmente.**

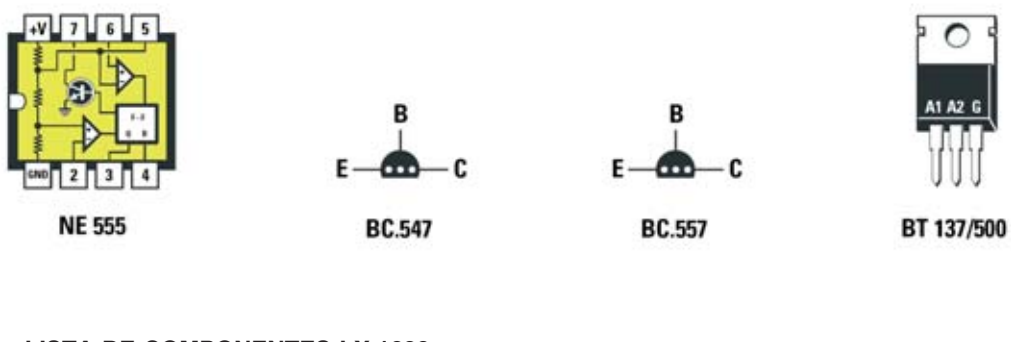

#### **LISTA DE COMPONENTES LX.1639**

**R1 = 1.800 ohmios 1/2 vatio R2 = 680 ohmios 1/2 vatio R3 = 680 ohmios 1/2 vatio R4 = 10.000 ohmios R5 = 10.000 ohmios R6 = Trimmer 1 megaohmio R7 = 2.200 ohmios** 

- **R8 = Potenciómetro 100.000 ohmios**
- **R9 = 1.000 ohmios**
- **R10 = 470 ohmios**
- **R11 = 100 ohmios 1/2 vatio**
- **C1 = 1.000 microF. electrolítico C2 = 220 microF. electrolítico C3 = 100.000 pF poliéster C4 = 100.000 pF poliéster C5 = 100.000 pF poliéster C6 = 100.000 pF poliéster DS1 = Diodo 1N.4007 DZ1 = Diodo zéner 12V 1W IC1 = Integrado NE.555 TR1-TR3 = Transistor NPN BC.547 TR4 = Transistor PNP BC.557 TRC1 = TRIAC BT.137/500**

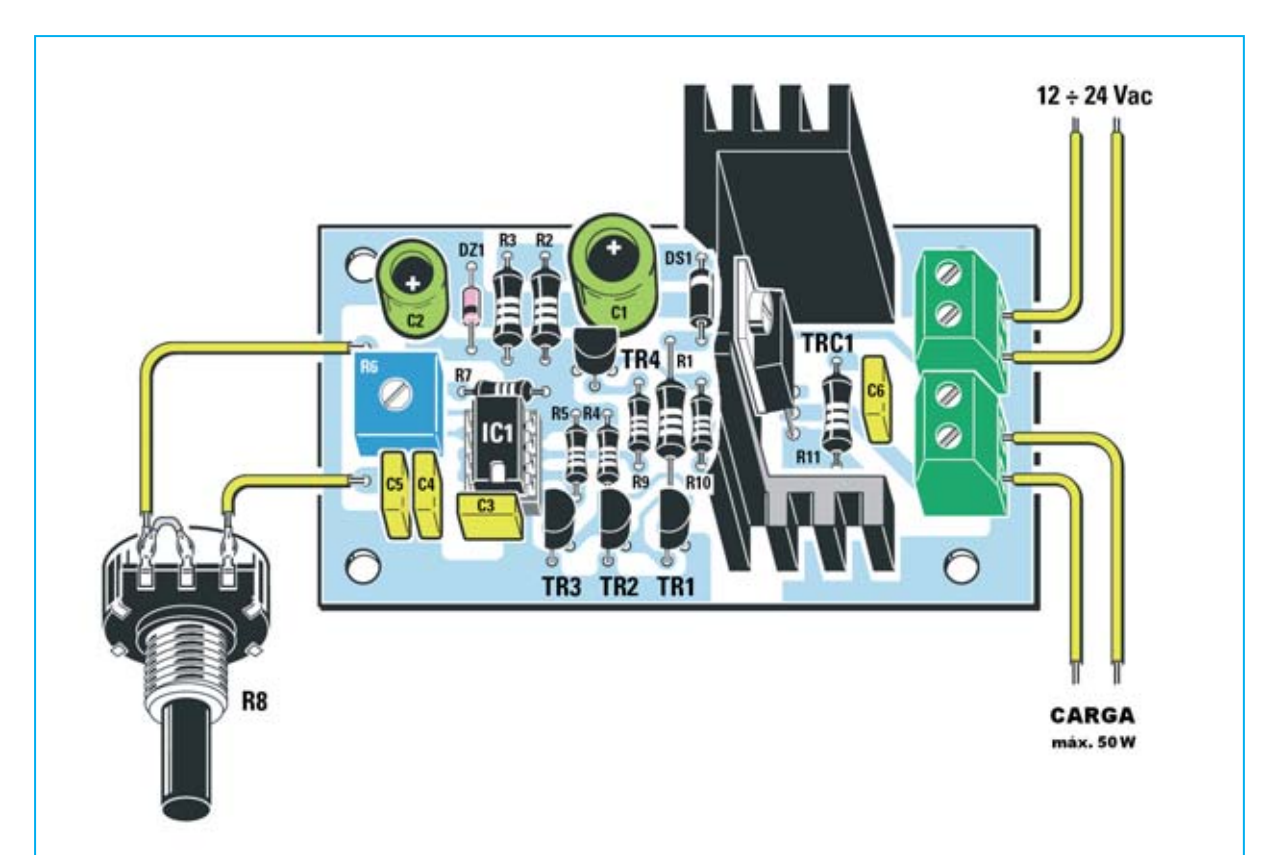

**Fig.4 Esquema práctico de montaje del Dimmer LX.1639. Como se puede apreciar en el centro del circuito se monta en vertical el TRIAC BT137/500 (TRC1) con su correspondiente aleta de refrigeración.**

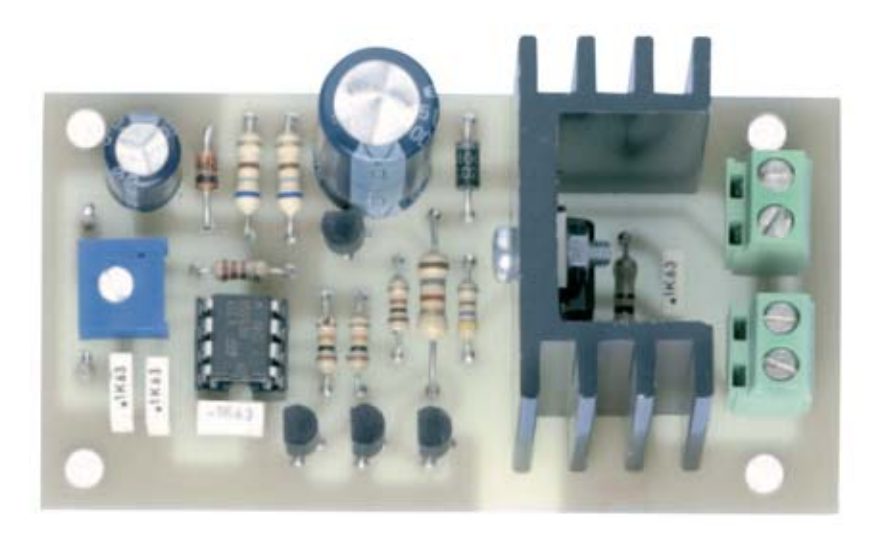

**Fig.5 Fotografía del Dimmer LX.1639 con todos sus componentes montados. A la izquierda se encuentran los dos terminales tipo pin para la conexión al potenciómetro R8, mientras que a la derecha se encuentran las clemas de 2 polos utilizadas para la conexión de la tensión de alimentación y para la conexión de la carga.**

A continuación se puede realizar el montaje de las **resistencias** de **1/4 vatio**, de las **resistencias** de **1/2 vatio**, todas ellas identificables a través del código de colores, y del **trimmer** de **1 megaohmio** (R6).

Es el momento de instalar los **condensadores de poliéster** y los **condensadores electrolíticos**, teniendo en este caso mucho cuidado en respetar la **polaridad** de sus terminales (el terminal más **largo** identifica el polo 2).

Ahora hay que montar el **diodo DS1**, orientando hacia **arriba** la franja **blanca** serigrafiada sobre su cuerpo, y el **diodo zéner DZ1,** orientando hacia **abajo** su franja **negra** de referencia.

Acto seguido hay que instalar en el circuito impreso los transistores **TR1-TR2-TR3-TR4**, orientando el lado **plano** de sus cuerpos tal como se muestra en la Fig.4.

Llegado este punto se ha de fijar el cuerpo metálico del **TRIAC BT137/500** a la aleta de refrigeración, utilizando su tornillo correspondiente. Después hay que proceder a realizar la soldadura de los terminales, teniendo cuidado en hacer encajar la aleta metálica en el circuito impreso.

Ahora se han de montar los **dos clemas** de **2 polos,** una utilizada para la conexión a la tensión de **alimentación de 12/24 voltios** y otra utilizada para la conexión a la carga.

Los últimos componentes a soldar en el circuito impreso son los **2 terminales** tipo **pin** pin utilizados para realizar la conexión del **potenciómetro** de **100.000 ohmios** encargado de la regulación de la luminosidad.

Una vez soldados los componentes hay que instalar, en el **zócalo** correspondiente a **IC1**, el **circuito integrado NE555**, orientando hacia abajo su muesca de referencia.

El circuito está diseñado para que el **potenciómetro** de **regulación de la luminosidad** sea instalado de forma independiente al circuito impreso, conectándose a este a través de dos cables de conexión y pudiéndose fijar

allí donde cada uno considere más conveniente. Evidentemente para su instalación es aconsejable acortar su eje e instalar el mando de control para tener de esta forma un acabado final perfecto.

## **AJUSTE**

Para garantizar el correcto funcionamiento del circuito es necesario que la duración del impulso generado por el integrado **NE555** nunca sea superior a **10 milisegundos**, es decir a la duración de una **semionda** de la sinusoide.

El ajuste del circuito es muy sencillo: Consiste en regular el valor del **trimmer R6** de forma que el impulso presente en el terminal **3** de **IC1** quede por debajo de este valor.

Para realizar el ajuste hay que proceder tal y como se indica a continuación:

- Conectar una **lámpara** a la salida del Dimmer.

- Ajustar al **mínimo el potenciómetro R8** (regulación de luminosidad).

- Después de alimentar el circuito hay que ajustar el **trimmer R6** hasta conseguir que se apague la lámpara.

Una vez realizado este sencillo ajuste el Dimmer está listo para ser utilizado.

# **PRECIO de REALIZACIÓN**

**LX.1639**: Precio de todos los componentes necesarios para la realización del **Dimmer de baja tensión** (ver Fig.4), incluyendo circuito impreso ..................................................20,75 € **LX.1639**: Circuito impreso ....................3,65 €

### **ESTOS PRECIOS NO INCLUYEN I.V.A.**

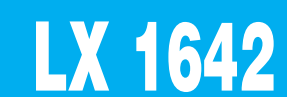

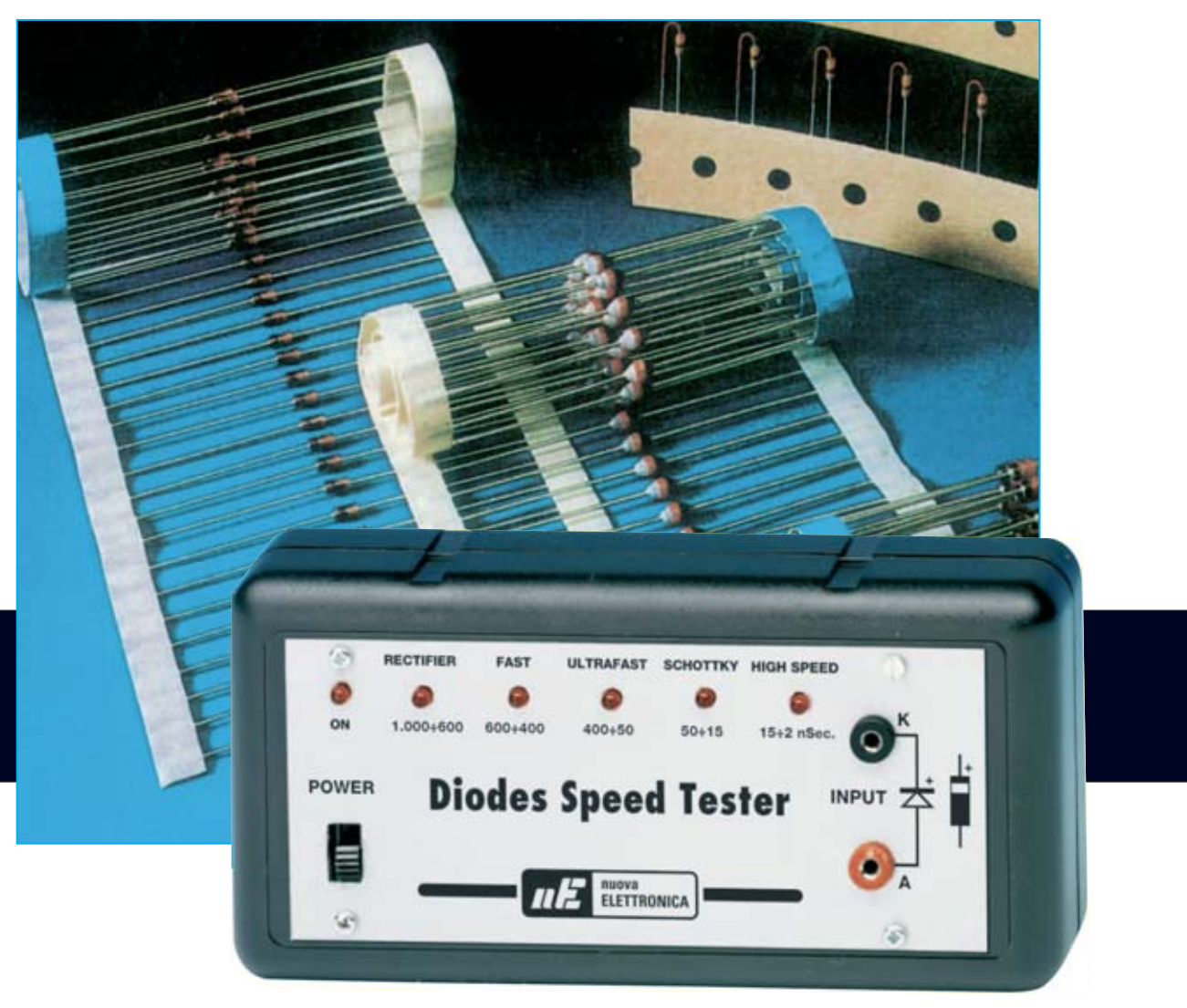

.

no de nuestros distribuidores se ha dirigido a nuestra consultoría telefónica para<br>saber a qué hace referencia el tiempo **Trr**en plación a los **diodos** y si, entre plactros plus gido a nuestra consultoría telefónica para saber a qué hace referencia el tiempo **Trr** en relación a los **diodos** y si, entre nuestros numerosos kits, disponemos o tenemos proyectado un **instrumento** que sea capaz de **medir** este parámetro, ya que se lo ha demandado un cliente.

Desafortunadamente nunca hemos presentado en la revista un **Speed Tester para Diodos**, es decir un instrumento muy útil para **técnicos proyectistas** que permite saber si el tipo de **diodo** utilizado en los circuitos tiene una **velocidad de conmutación** adecuada para realizar la función demandada.

Desde hace tiempo nosotros disponemos de un dispositivo de estas características para nuestro uso interno, que además nos permite con-

trolar las **equivalencias** entre diodos fabricados en **Europa - EE.UU. - Corea - Japón**, pero no lo hemos publicado nunca ya que siempre hemos proporcionado la referencia exacta sobre los diodos a utilizar incluidos en nuestros kits.

Por ejemplo, si en la lista de componentes de un circuito hay un diodo **1N4148** o un **1N4150** es porque el técnico proyectista ha constatado que justo ese es el tipo de diodo adecuado para desarrollar la función demandada. Si alguien reemplaza arbitrariamente estos diodos por un **1N4007** o por un **1N4004** cometerá un **error** comprometiendo todo o parte del funcionamiento del circuito

En efecto, los primeros diodos mencionados en el ejemplo tienen un **Trr** de **6 nanosegundos**, mientras que los segundos (**1N4007-1N4004**) tienen un **Trr** de **1.000 nanosegundos**.

Dicho esto ha llegado el momento de aclarar lo que significa realmente el término **Trr**.

Los diodos tienen varias características que los definen, si bien solo se suelen citar las **tensiones** y **corrientes máximas**, tanto en polarización **directa** como en polarización inversa.

No obstante hay otro dato fundamental: La **velocidad de conmutación**, identificada con el acrónimo **Trr** (**Time reverse recovery**), que indica el tiempo inverso de recuperación, expresado en **nanosegundos**.

Otra característica de los diodos raramente citada es su **capacidad intrínseca** (ver Fig.5), que además está notablemente **relacionada** con el valor **Trr**. Los diodos **muy rápidos** tie-

#### **TABLA Nº1 (capacidad intrínseca)**

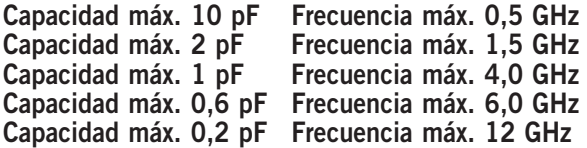

Para todos los **diodos** la **velocidad de conmutación** se expresa en **nanosegundos**, como se puede observar en la **Tabla Nº2**.

### **TABLA N.2 (velocidad de conmutación)**

**Diodos Rectificadores 1.000 – 600 nSeg Diodos Fast 600 – 400 nSeg Diodos Ultra Fast 400 – 50 nSeg Diodos Schottky Diodos High Speed 16 – 2 nSeg**

# **PEED TESTER para**

**Hoy presentamos un instrumento realmente único en su género ya que permite medir la velocidad de conmutación de los diodos comúnmente utilizados en circuitos electrónicos. Además en el artículo se expone detalladamente la técnica utilizada para realizar este tipo de medición.**

nen un **bajo valor** de **Trr** y una **baja capacidad intrínseca**, mientras que los diodos **lentos** tienen un **elevado valor** de **Trr** porque tienen una **elevada capacidad intrínseca**.

En la Fig.1 se indica la **velocidad** de los diodos comúnmente utilizados en montajes electrónicos.

Los más **lentos** son los **diodos rectificadores** para la **red eléctrica** ya que tienen una velocidad de conmutación que oscila entre **600** y **1.000 nanosegundos**.

Ahora bien, en la lista de las características de un diodo que trabaja con frecuencias de **GHz** viene casi siempre indicado el valor de **capacidad intrínseca** en relación a la **máxima frecuencia** a la que puede trabajar, tal como indicamos en la **Tabla Nº1**.

La fórmula siguiente se puede utilizar para convertir este valor expresado en **nanosegundos** en un valor más comprensible, como la **frecuencia máxima** de **trabajo** expresada en **MHz**:

#### **MHz = 1.000 : nanosegundos**

En la **Tabla Nº3** indicamos las **frecuencias máximas** de trabajo de los diodos en correspondencia a los valores de la **Tabla Nº2**.

#### **TABLA N.3 (frecuencia de trabajo máxima)**

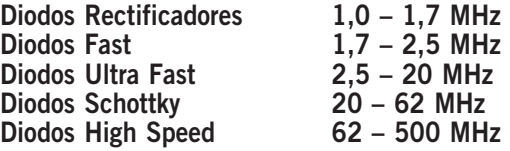

*Nº 258 - NUEVA ELECTRÓNICA / 11*

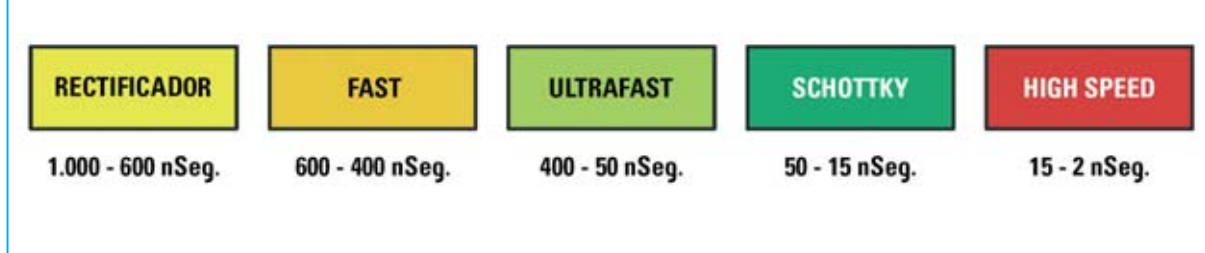

**Fig.1 Los diodos menos rápidos tienen una velocidad de conmutación entre 600 y 1.000 nanosegundos, siendo comúnmente utilizados para rectificar la tensión de red de 50 Hertzios, mientras que los más rápidos (High Speed) pueden alcanzar velocidades de conmutación entre 2 y 12 nanosegundos.** 

Como se puede apreciar los diodos utilizados como **rectificadores** de la señal de **red** (**50 Hz**) solo pueden operar a **frecuencias máximas** de unos **1,7 MHz**.

Los diodos **más rápidos** se utilizan normalmente en **alimentadores conmutados** y en sondas de carga para rectificar señales **VHF-UHF**.

Seguramente muchos se pregunten qué ocurre si en un circuito que precisa un diodo con un **Trr** de **10 nanosegundos** se instala un diodo con un **Trr** de **400 nanosegundos**. La respuesta es que el diodo de **400 nanosegundos**, al ser más lento, **no rectificará** la señal y además se **sobrecalentará**.

Cuando en nuestra revista presentamos los diferentes kits **no** tenéis que preocuparos de conocer el valor **Trr**, ya que nosotros indicamos el modelo de diodo a utilizar en cada caso, que es siempre el **más idóneo** para desarrollar la función demandada.

No obstante para quienes deseen conocer estas **características** a través de un **dispositivo de medida** hoy presentamos el dispositivo que nosotros mismos utilizamos en nuestro laboratorio.

Con este dispositivo se puede **medir** la **velocidad de conmutación** de los **diodos**, identificando de esta forma su tipología y las aplicaciones donde utilizarlos de forma óptima.

Antes de pasar a la descripción del esquema eléctrico, también hacemos presente que con este **Speed Tester para Diodos** también se puede medir el valor **Trr** de los **transistores** (ver Figs.18-19), y, por tanto, también se puede conocer su **velocidad de conmutación** en na-

nosegundos y su **frecuencia máxima** de **trabajo** utilizando la fórmula:

#### **MHz = 1.000 : nanosegundos**

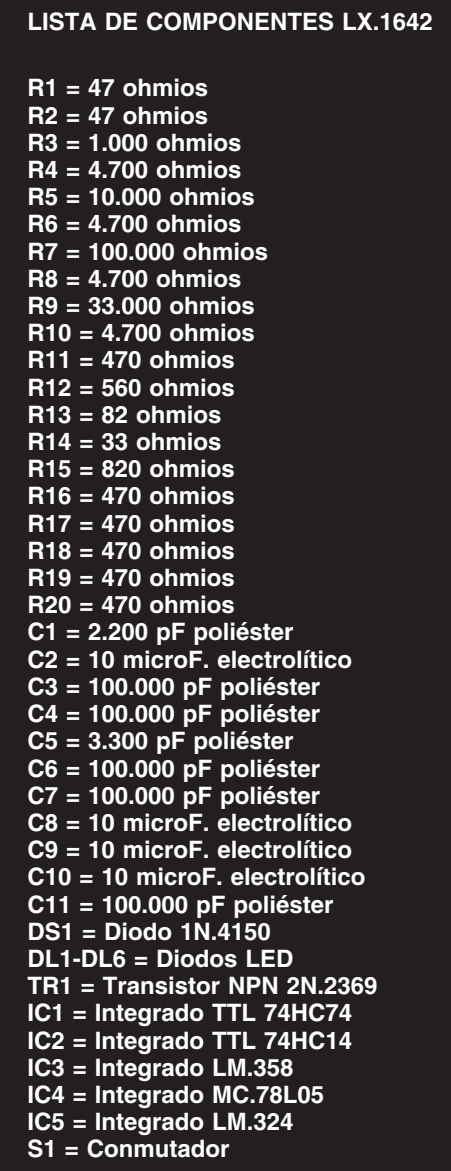

*12 / Nº 258 - NUEVA ELECTRÓNICA*

# **ESQUEMA ELÉCTRICO**

En la Fig.2 se reproduce el esquema eléctrico completo del **Speed Tester para Diodos LX-1642**.

Iniciamos su descripción por el **inversor IC2/B** incluido dentro del integrado **74HC14**, utilizado como **etapa osciladora** capaz de proporcionar en su salida (terminal **2**) una perfecta **onda cuadrada**.

Con los valores de **R4** y **C1** aplicados entre la entrada y la salida de este oscilador se consigue una **onda cuadrada** con una **frecuencia** de unos **100 KHz**.

Esta señal de **100 KHz** es aplicada al terminal **3** de **IC1/A** (**CK, reloj**) y a al terminal **13** de **IC1/B** (**CL, Clear**), dos **biestables tipo D** con **Preset** (**PR**) y **Clear** (**CL**) contenidos en un **74HC74**.

De los terminales de salida de **IC1/A** (**5-6**), correspondientes a las salidas **Q** y **Q negada**, salen alternativamente **niveles lógicos 0-1** con una **frecuencia** igual a la **mitad** de la frecuencia de **reloj,** es decir **50 KHz**.

A estas dos salidas está conectado, a través de las resistencias **R1-R2**, el **diodo** del que se desea conocer su velocidad de conmutación.

Los **niveles lógicos 0-1 alternativos** presentes en las salidas **Q** y **Q negada** se utilizan para aplicar en sentido **directo** o en sentido **inverso** una tensión de **5 voltios** al **diodo** conectado a los terminales **A-K** y así hacer circular una cierta cantidad de corriente.

Cuando en la salida **Q negada** hay un **nivel lógico 1** en la salida **Q** hay un **nivel lógico 0,** por lo que hay una tensión positiva de **5 voltios** que polariza en **sentido directo** el diodo haciendo circular corriente desde el ánodo hacia el cátodo, pasando por las resistencias **R1-R2** (ver Fig.3).

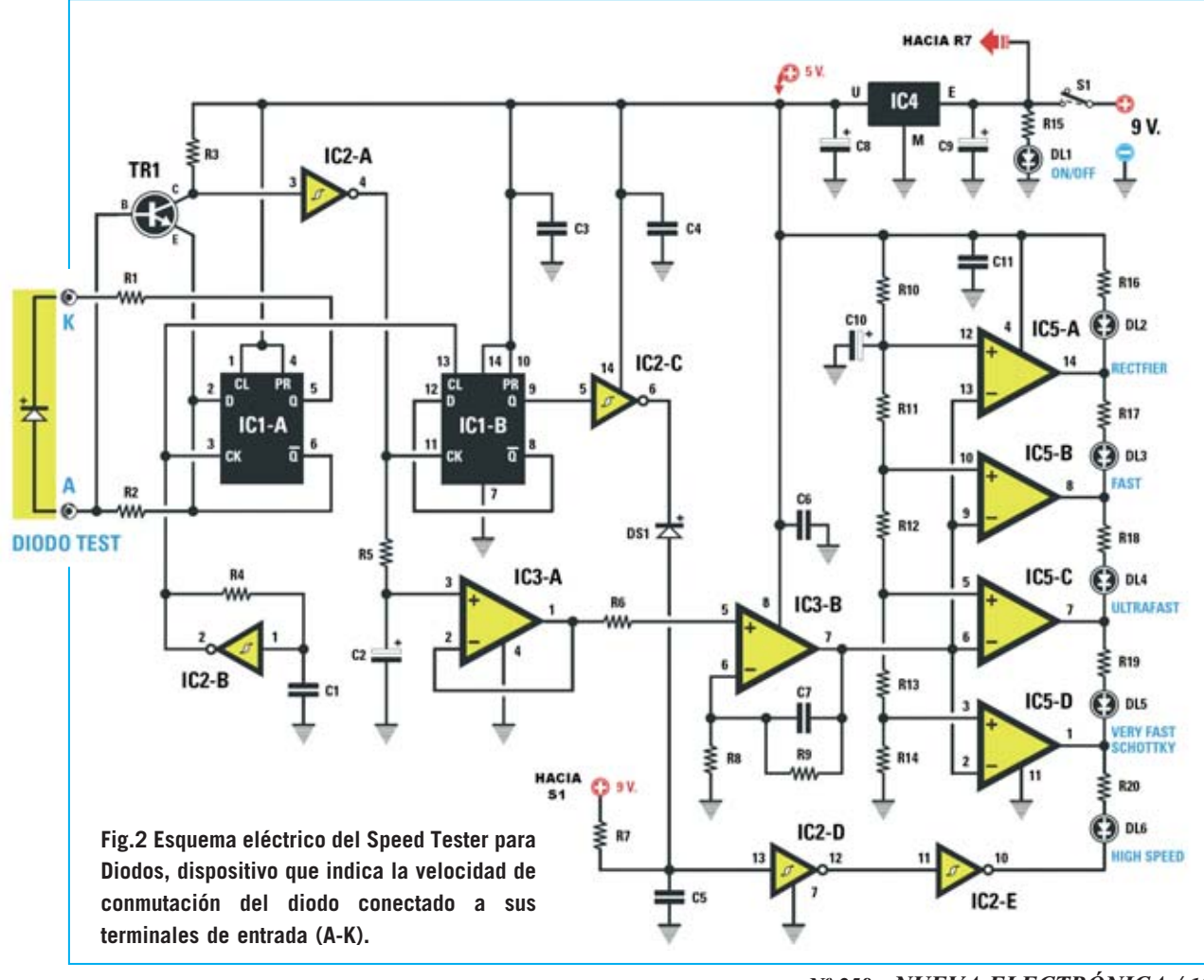

*Nº 258 - NUEVA ELECTRÓNICA / 13*

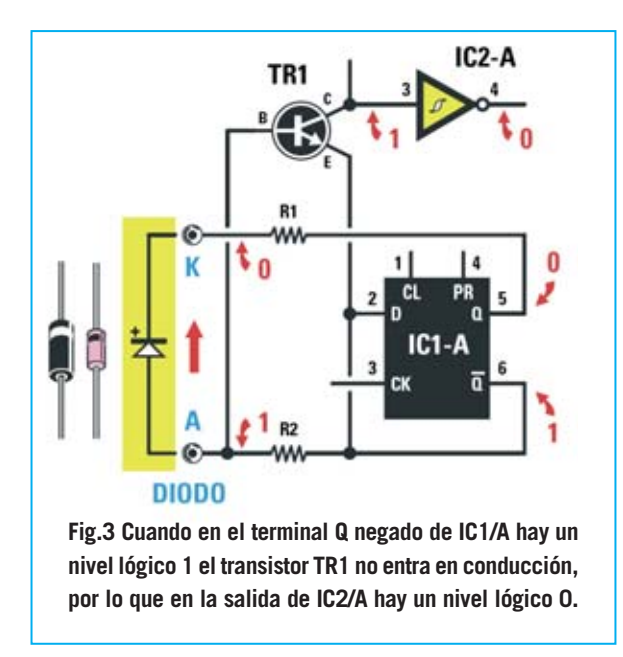

Puesto que el terminal de la resistencia **R2** conectado al terminal **A** del **diodo** también está conectado a la Base del transistor **TR1**, y el otro terminal de la resistencia **R2** está conectado a la salida **Q negada** y al Emisor de **TR1**, este **no** se pone en conducción ya que su Base tiene una tensión ligeramente **inferior** que el Emisor.

Al **no** ponerse en conducción el transistor **TR1** hay un **nivel lógico 1** en su Colector que, al aplicarse al terminal de entrada (**3**) del inversor **IC2/A**, proporciona a su salida (terminal **4**) un **nivel lógico 0**.

Cuando en la salida **Q negada** hay un **nivel lógico 0** en la salida **Q** hay un **nivel lógico 1** (ver Fig.4). Se consigue así una tensión **positiva** que polariza el diodo en sentido **inverso** y generará una débil corriente inversa proporcional a la **capacidad intrínseca** del diodo.

Esta **corriente inversa**seguirá atravesando el **diodo** hasta que su capacidad intrínseca se haya **descargado** totalmente. Este tiempo variará entre unos pocos y algunos centenares de nanosegundos.

Como seguramente ya se habrá deducido este **tiempo de descarga** es el valor **Trr** que estamos buscando.

Cuando la corriente circule en **sentido inverso** la Base del transistor **TR1** recibirá una tensión ligeramente **superior** con respecto de su Emisor, por consiguiente se pondrá en **conducción**.

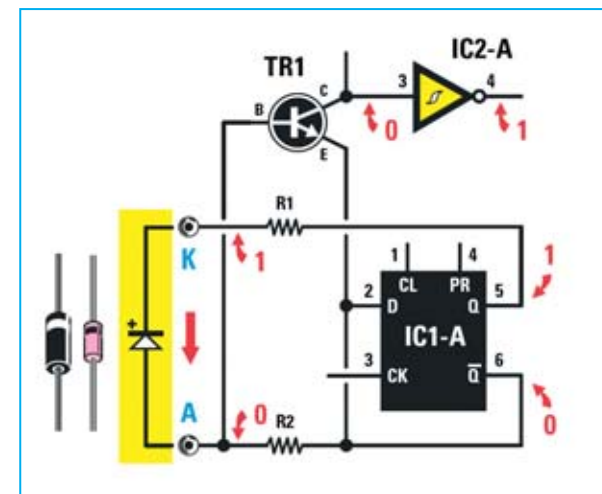

**Fig.4 Cuando en el terminal Q negado de IC1/A hay un nivel lógico 0 el transistor TR1 entra en conducción, por lo que en la salida de IC2/A hay un nivel lógico 1.**

Como consecuencia en su Colector habrá un **nivel lógico 0** que, aplicado al terminal de entrada del inversor **IC2/A**, hará que en su terminal de salida se encuentre un **nivel lógico 1** (ver Fig.4).

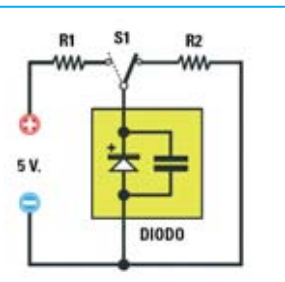

**Fig.5 La velocidad de descarga de un diodo depende de su capacidad intrínseca. Una vez cargado, conmutando S1 hacia la resistencia R1, se descargará en cuanto se conmute S1 hacia la resistencia R2, siempre con una misma velocidad de descarga.**

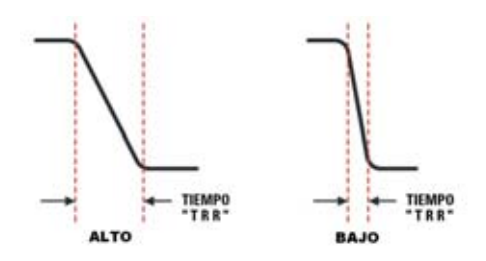

**Fig.6 El valor Trr corresponde al tiempo necesario del diodo para descargarse completamente en función de su capacidad intrínseca. Un diodo con un valor alto de Trr invertirá mucho más tiempo en pasar de la máxima tensión (nivel lógico 1) a un nivel lógico 0, es decir tardará más en conmutar (cambiar de estado).**

*14 / Nº 258 - NUEVA ELECTRÓNICA*

El rápido paso de **nivel lógico 0** a nivel **lógico 1**, o viceversa, en la salida del inversor **IC2/A** es aplicado al reloj (terminal **CK**) del biestable **IC1/B**, y, mediante la resistencia **R5**, al condensador electrolítico **C2** conectado a la entrada **no inversora** del operacional **IC3/A**.

Si los **impulsos** generados por la puerta **IC2/A** son **cortos** el condensador **C2** se cargará con una **tensión baja**, mientras que si tienen una duración **prolongada** el condensador **C2** se cargará con una **tensión mayor**. En correspondencia con el valor de tensión, y por tanto de tiempo, se encenderá uno de los diodos LED **DL2-DL3-DL4-DL5-DL6**.

Volviendo al operacional **IC3/A**, la tensión presente en su salida (terminal **1**) es aplicada a la entrada **no inversora** de **IC3/B**, que procede a amplificarla **8 veces** para conseguir una tensión suficiente para controlar el **Vu-Meter** a **diodos LED** compuesto por los **4** operacionales de **IC5**.

Además, de la salida **Q** del biestable **IC1/B** sale una frecuencia con la **mitad** de valor que la presente en el terminal de **reloj** (**CK**). Esta frecuencia es utilizada por el inversor **IC2/C**, el diodo **DS1** y los dos inversores **IC2/D-IC2/E**para impedir que, cuando no se conecte ningún **diodo** a los terminales de entrada **A-K**, se produzca un involuntario encendido del diodo LED **DL6** (**High Speed**).

La tensión presente en la salida del operacional **IC3/B** se aplica a las **entradas inversoras** de los operacionales **IC5/A, IC5/B, IC5/C e IC5/D**, utilizados para realizar un **Vu-Meter** a diodos LED. Las entradas no inversoras se conectan a un divisor resistivo compuesto por las resistencias **R10-R11-R12-R13-R14**.

De esta forma se implementa un **comparador** de tensión que enciende únicamente **uno** de los **5 diodos LED** conectados a sus salidas.

Cuanto **mayor** sea el **tiempo Trr** del diodo a probar **mayor** será el valor de **tensión** presente en terminal de **salida** del operacional **IC3/B**. Por consiguiente se encenderá uno de los primeros diodos LED (**DL2-DL3-DL4**).

Cuanto **menor** sea el **tiempo Trr** del diodo a probar **menor** será el valor de **tensión** presente en terminal de **salida** del operacional **IC3/B**. Por consiguiente se encenderá uno de los últimos diodos LED (**DL5-DL6**).

Resumiendo, en función del valor **Trr** se activará el **comparador** que alimenta el **diodo LED** conectado a su salida.

El encendido de estos **5 diodos LED** está calculado en relación al valor de los **tiempos** indicados en la **Tabla Nº2**.

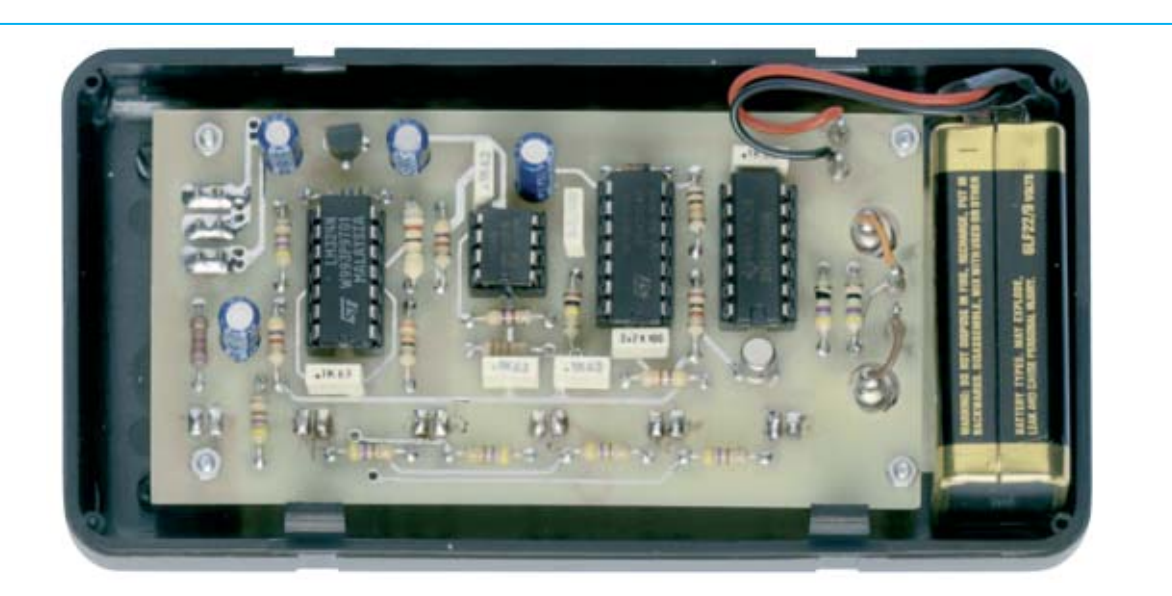

**Fig.7 En esta fotografía se muestra Speed Tester para Diodos LX.1642 instalado en el mueble contenedor una vez realizado el montaje de todos sus componentes y con la pila de alimentación conectada y alojada en su posición correspondiente.**

Para alimentar el **Speed Tester para Diodos** se utiliza una **pila** común de **9 voltios**, que el integrado **IC4**, un **MC.78L05** o un **uA.78L05**, estabiliza a **5 voltios**.

Puesto que todo el circuito absorbe unos **30- 35 mA** la **pila** de **9 voltios** asegura una **elevada autonomía**.

# **REALIZACIÓN PRÁCTICA**

Para realizar el **Speed Tester para Diodos** hay que montar en el circuito impreso **LX.1642** todos los componentes mostrados en la Fig.8 que, por supuesto, se incluyen en el kit.

El montaje puede comenzar con la instalación de los **zócalos** para los integrados **IC1-IC2- IC3-IC5** (ver Fig.8), teniendo mucha precaución para no provocar cortocircuitos al soldar sus terminales a las pistas del circuito impreso.

Una vez realizada esta operación se puede proceder al montaje de las **resistencias**, controlando su valor óhmico a través del **código de colores**.

Es el momento de montar los **condensadores de poliéster** y, a continuación, los **condensadores electrolíticos**, teniendo cuidado con estos últimos en respetar la **polaridad** de sus terminales.

El pequeño integrado estabilizador de plástico **IC4** se instala justo encima del integrado **IC5**, orientando hacia arriba el lado **plano** de su cuerpo (ver Fig.8).

El transistor metálico **TR1** se ha de montar bajo el integrado **IC1**, orientando la pequeña **pestaña** de referencia hacia el diodo LED **DL6**.

Es recomendable no introducir a fondo ni el integrado **IC4** ni el transistor **TR1**, han de mantenerse separados de la superficie del **circuito impreso** unos **4-5 milímetros**.

Llegado este punto hay que montar los componentes correspondientes a la **cara** de las **pistas** del impreso, comenzando por el conmutador deslizante **S1** (ver Fig.10).

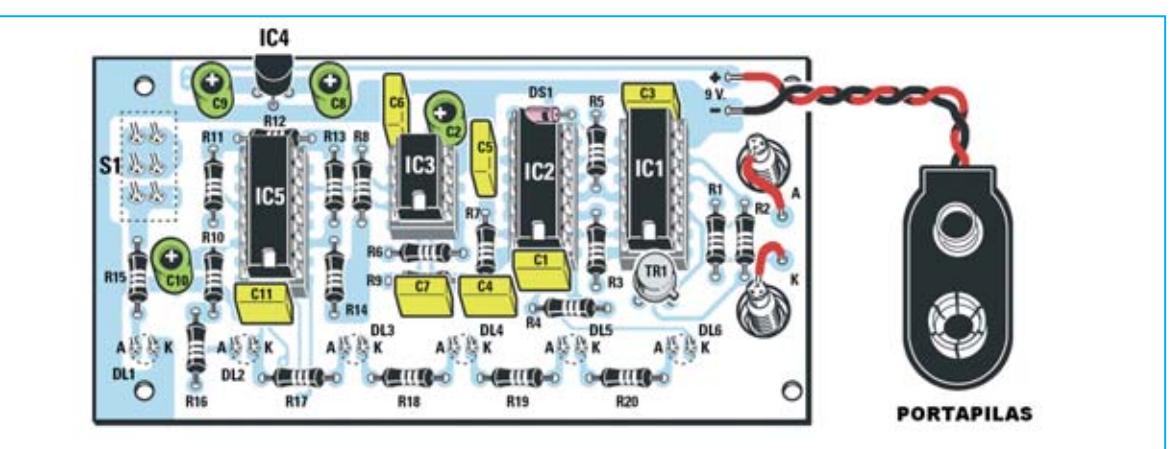

**Fig.8 Esquema práctico de montaje del Speed Tester para Diodos visto por el lado de los componentes. El montaje no presenta ninguna dificultad, una vez realizado funcionará en cuanto se alimente. Los bornes de salida A-K se conectan al impreso mediante dos cortos trozos de cable.**

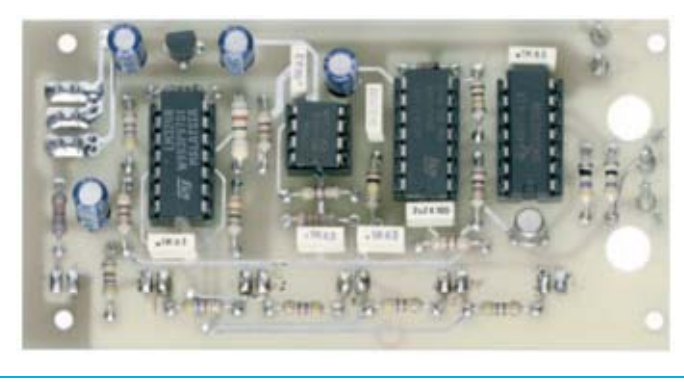

**Fig.9 Fotografía del circuito impreso del Speed Tester para Diodos LX.1642 con todos sus componentes montados.**

*16 / Nº 258 - NUEVA ELECTRÓNICA*

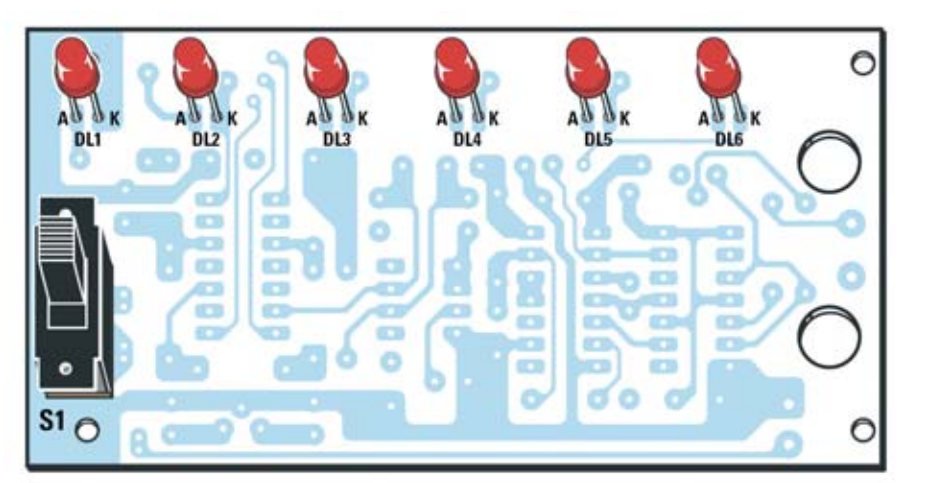

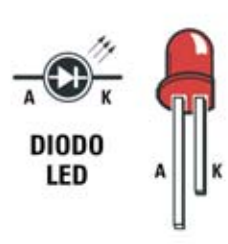

**Fig.10 Esquema de montaje práctico visto por el lado de las pistas. En este lado hay que montar los 6 diodos LED y el conmutador deslizante S1. El terminal más largo de los diodos LED (ánodo) debe orientarse hacia la izquierda.**

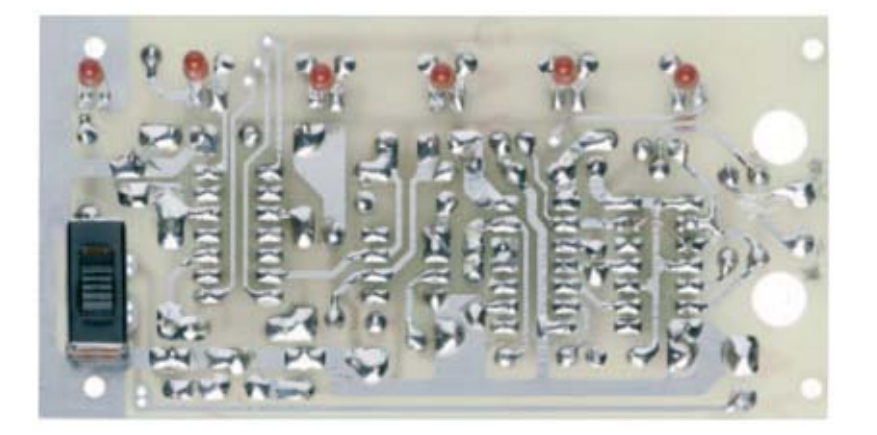

**Fig.11 Fotografía del circuito impreso LX.1642, visto por el lado de las pistas y con todos sus componentes montados.**

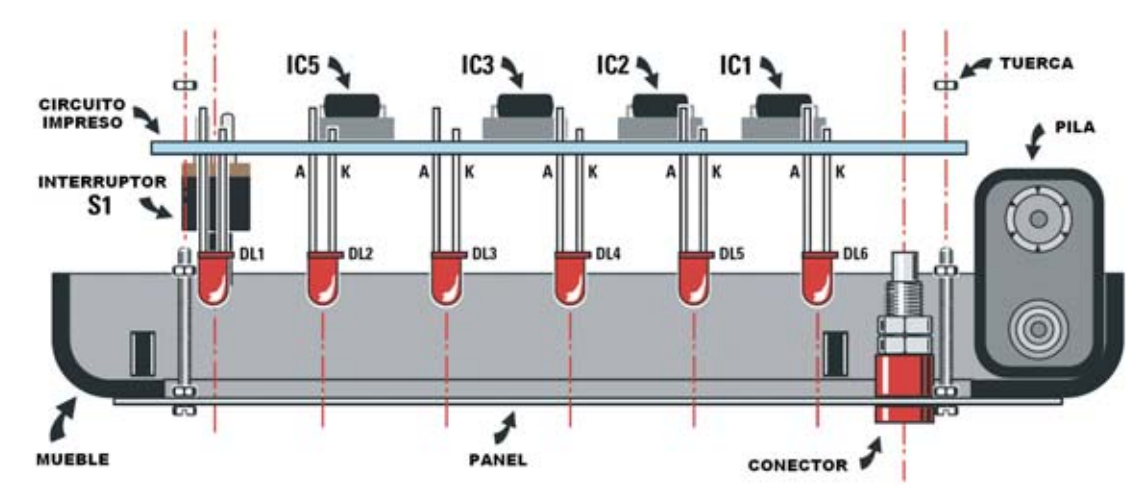

**Fig.12 Para fijar el panel frontal en el mueble de plástico hay que utilizar los 4 tornillos metálicos de 13 mm incluidos en el kit. Estos tornillos también sirven para fijar el circuito impreso en el mueble. Antes de soldar los terminales de los diodos LED en las pistas del circuito impreso hay que controlar que sus cabezas sobresalgan ligeramente sobre el panel frontal.**

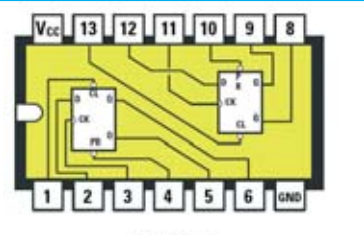

#### **74HC74**

**Fig.13 Conexiones del integrado 74HC74, vistas desde arriba y con la muesca de referencia en forma de U orientada hacia la izquierda.**

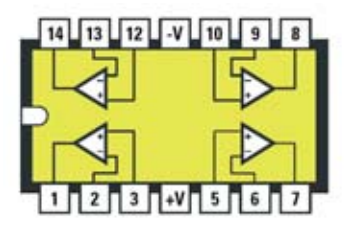

**Fig.14 Conexiones del integrado LM.324, vistas desde arriba y con la muesca de referencia en forma de U orientada hacia la izquierda. En el interior de este integrado hay 4 operacionales.**

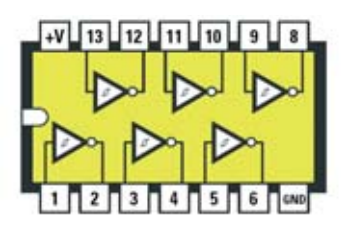

**Fig.15 Conexiones del integrado 74HC14, vistas desde arriba y con la muesca de referencia en forma de U orientada hacia la izquierda. En el interior de este integrado hay 6 inversores.**

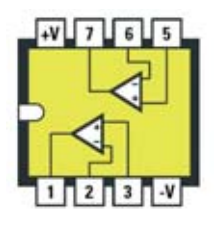

**Fig.16 Conexiones del integrado LM.358, vistas desde arriba y con la muesca de referencia en forma de U orientada hacia la izquierda. En el interior de este integrado hay 2 operacionales.**

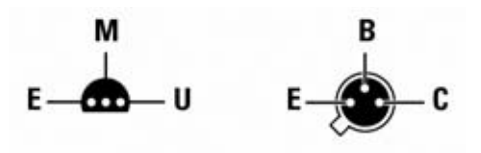

**Fig.17 Conexiones del estabilizador con encapsulado plástico MC.78L05 y del transistor con encapsulado metálico 2N.2369, todas vistas desde abajo.**

Ahora, en el mismo lado del impreso, hay que montar los diodos LED **DL1-DL2-DL3-DL4- DL5-DL6**, respetando la polaridad de sus terminales, para lo que hay que orientar el terminal más **largo** (**ánodo**) hacia la **izquierda** (ver Fig.10). Antes de soldarlos hay que controlar su altura para que sus cabezales sobresalgan ligeramente sobre el panel frontal.

Una vez montados los componentes hay que instalar el circuito impreso dentro del mueble utilizando los **4 tornillos** de **13 mm**, que también sirven para fijar el panel frontal de aluminio al mueble (ver Fig.12).

Antes de fijar estos tornillos hay que montar en la tapa del mueble los **bornes de salida**, instalando el borne de color **rojo** en el agujero marcado con la letra **K**.

Una vez realizadas todas estas operaciones ya se pueden montar los **integrados** en sus correspondientes zócalos, orientado sus muescas de referencia en forma de **U** tal como se indica en la Fig.8 y teniendo mucha precaución en instalar cada integrado en su zócalo.

Para completar el montaje hay que conectar, utilizando dos cortos **trozos de cable**, los **bornes** de salida a las dos **pistas A-K** del circuito impreso y soldar los **cables** (rojo-negro) del **portapilas** de **9 voltios**, respetando su polaridad.

Por fin se puede cerrar la tapa del mueble y empezar a medir la velocidad de **conmutación** (**Trr**) de **diodos** y **transistores**.

# **PRUEBA DE DIODOS**

Para probar diodos o transistores con este dispositivo hay que realizar **dos puntas de conexión** utilizando el cable, las dos **bananas** y las dos **puntas de cocodrilo** incluidas en el kit

Una vez realizadas las puntas de prueba ya se pueden probar diodos. Para ello hay que conectar el **cátodo** del diodo a probar al borne **K** y el **ánodo** al borne **A**.

Recordamos que el **cátodo** es el terminal correspondiente al lado del diodo marcado por una **franja** de referencia **negra** o **blanca**.

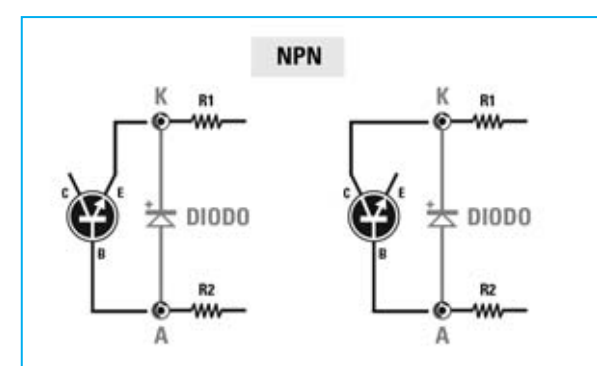

**Fig.18 Para controlar la velocidad de conmutación (Trr) de un transistor NPN hay que conectar la Base al borne A y el Emisor (o Colector) al borne K.**

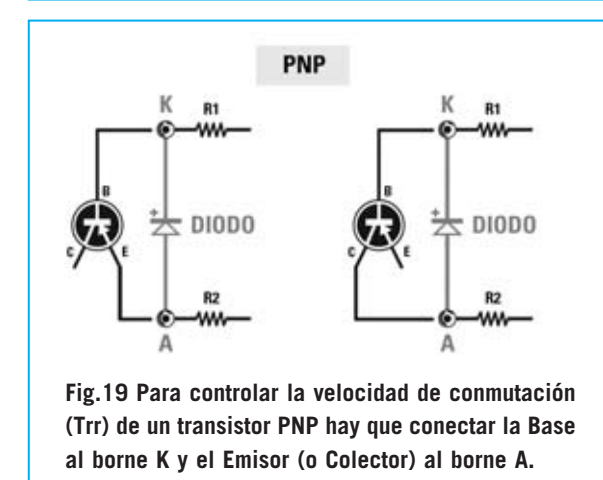

Una vez conectado el diodo hay que alimentar el circuito accionando el conmutador **S1**. Instantáneamente se **enciende** el **diodo LED** correspondiente a su **velocidad de conmutación** (**Rectifier, Fast, Ultrafast, Schottky o High speed**).

Si, por error, se conecta el **diodo** a probar en **sentido inverso**, **no** se estropeará. En este caso se encenderá el **primer diodo LED** (**Rectifier**), es decir el correspondiente a los diodos comunes utilizados para rectificar la tensión de red.

Para asegurar que el diodo no se ha conectado al revés se puede probar a **invertirlo**. Si también en este caso se enciende el **primer diodo LED** se tendrá la certeza de que el diodo bajo prueba es del tipo utilizado como **rectificador** de la tensión de **red**.

#### **PRUEBA DE TRANSISTORES**

Ya hemos señalado el hecho de que también se puede controlar la **velocidad de conmu-** **tación** de transistores **BF** y **RF** con este instrumento.

Si el transistor a probar es **NPN** hay que conectar su **Base** al borne **A** y su **Emisor** al borne **K** (ver Fig.18).

Una vez controlada la conexión **Base-Emisor** también se puede verificar la conexión **Base-Colector**, conectando el transistor como se muestra en la Fig.18.

Si el transistor a probar es **PNP** hay que conectar su **Base** al borne **K** y su **Emisor** al borne **A** (ver Fig.19).

También se puede verificar la conexión **Base-Colector** conectando el transistor como se muestra en la Fig.19.

Para completar este artículo exponemos a continuación una relación de valores de **Trr** típicos para los **diodos más comunes**, organizados por categorías:

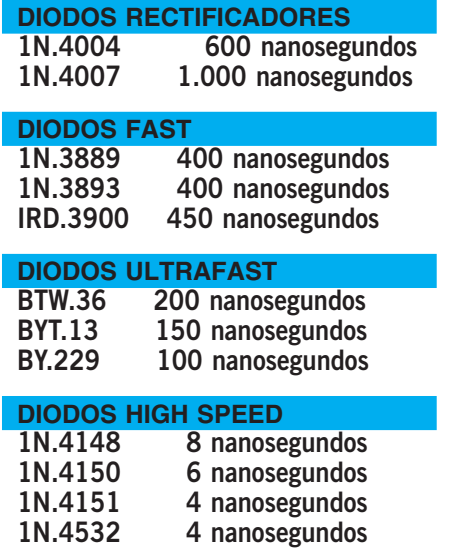

# **PRECIO de REALIZACIÓN**

**LX.1462**: Precio de todos los componentes necesarios para realizar el **Speed Tester para diodos** (ver Figs.7-8), incluyendo el mueble **MO.1642** con panel frontal perforado y serigrafiado, las dos bananas y las dos puntas de cocodrilo ........39,75 € **LX.1462**: Circuito impreso ....................6,95 €

### **ESTOS PRECIOS NO INCLUYEN I.V.A.**

# **LX 5060**

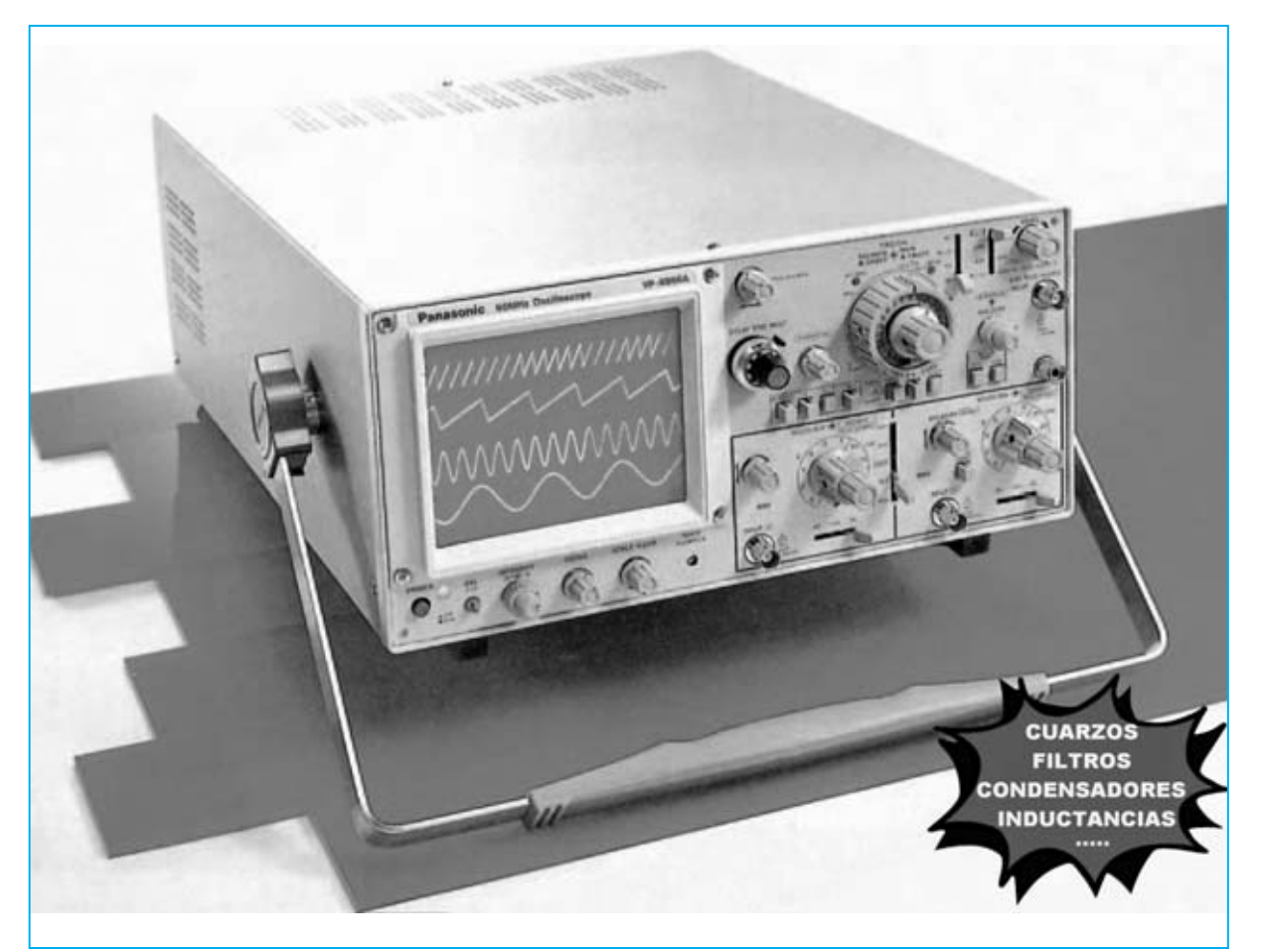

# **ACCESORIO con LM733 para**

**Presentamos un sencillo accesorio, no disponible en el mercado, que conectado a la entrada de un osciloscopio potencia sus prestaciones técnicas permitiendo realizar mediciones de un gran número de parámetros. En este artículo se detalla una gran cantidad de aplicaciones prácticas de este accesorio particularmente útil para estudiantes de Institutos Técnicos.**

**S**in duda poseer un **osciloscopio** permite realizar un innumerable número de medidas. No obstante este dispositivo no permite realizar todas las medidas requeridas en los campos eléctrico y electrónico, por lo que los técnicos más expertos han realizado desde hace tiempo muchos **accesorios** que **potencian** sus prestaciones.

De hecho nosotros mismos disponemos de nuestros propios **accesorios** para desarrollar y comprobar proyectos. Aquí presentamos uno de estos accesorios que utilizamos en el **campo RF**, ya que creemos que puede ser de **gran utilidad**.

Antes de continuar precisamos que se trata de un circuito que utiliza un único circuito inte-

*20 / Nº 258 - NUEVA ELECTRÓNICA*

grado: El **amplificador RF LM.733,** o **uA.733** (ver Fig.1).

Como se puede observar en el esquema eléctrico de la Fig.10 la señal de salida de un **Generador RF** se aplica al terminal de entrada **14**. La señal se obtiene del terminal **8** para aplicarse a la entrada vertical **CH1** (Canal 1) del **osciloscopio**.

Para visualizar correctamente la señal hay que configurar los mandos principales del osciloscopio de la siguiente forma (ver Fig.4): **Vertical Mode** en **CH1** (ver flecha **D**), **Trigger Mode** en posición **Auto** (ver flecha **H**) y **Trigger Source** en **Normal** (ver flecha **G**).

Antes de utilizarlo es necesario **ajustar** la **amplitud** de la señal del **Generador RF**. Para realizar esta operación basta con ajustar el mando **Volts/Div**. de **CH1** al alcance de **20 milivoltios** (ver Fig.3), poner el **selector AC-GND-DC** en posición **AC** (ver flecha B en la Fig.3), **cortocircuitar** las entradas **A-B** del **Accesorio LX.5060** (ver Fig.6) y regular el mando de control de **amplitud** del **Generador RF** hasta cubrir en la pantalla del osciloscopio una superficie vertical de unos **7 cuadros** (ver Fig.6).

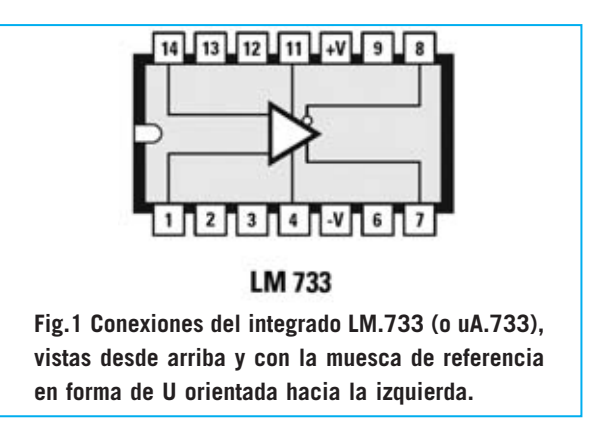

Esta operación es necesaria porque la **señal RF** aplicada a las entradas no tiene que **superar** una amplitud de **120-150 milivoltios**, ya que **saturaría** la entrada del integrado **LM.733**.

A continuación hay que **eliminar** el **cortocircuito** presente en las entradas **A-B**. La amplitud de la señal bajará a **1 cuadro** (ver Fig.7).

Para visualizar de forma óptima la **señal** en todo el rango **RF** conviene ajustar a **0,1** o **0,2 milisegundos** el mando **Time/Div**. del osciloscopio (ver Fig.5).

Es importante que en la pantalla del osciloscopio aparezcan **ondas** perfectamente **sinu-**

# potenciar el OSC

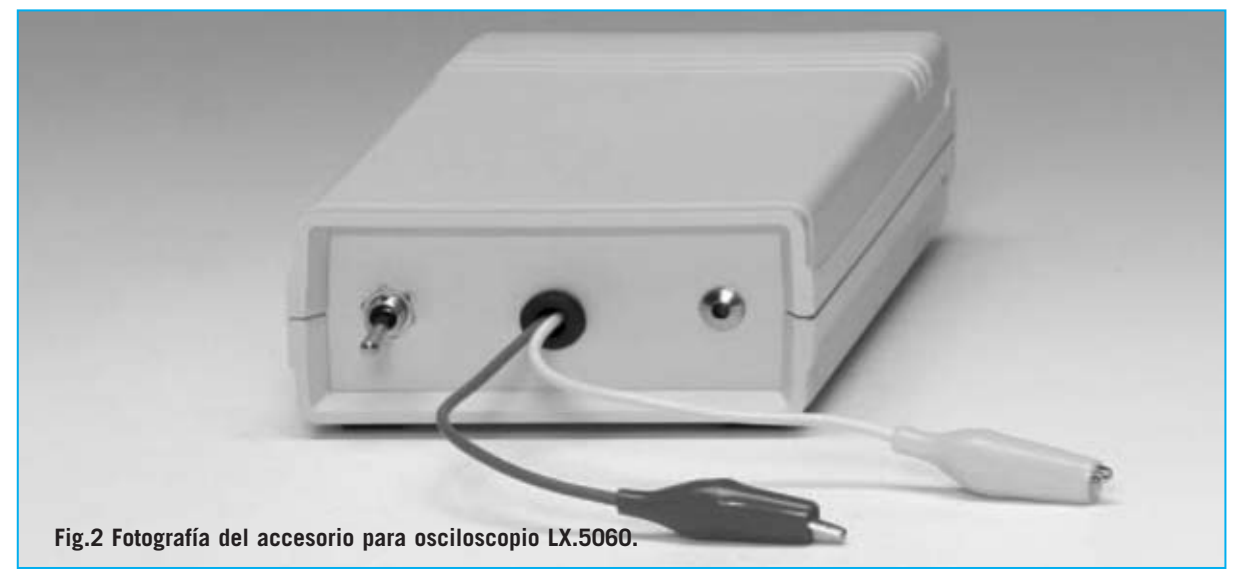

*Nº 258 - NUEVA ELECTRÓNICA / 21*

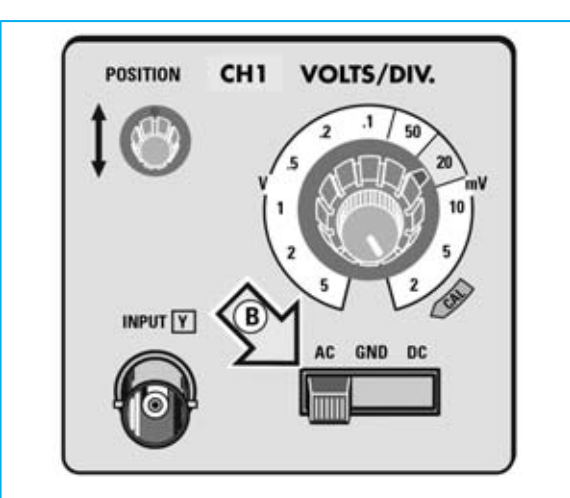

**Fig.3 Antes de utilizar el accesorio hay que ajustar el mando Volts/Div. a un alcance de 10-20 mV y poner el selector AC-GND-DC en posición AC.**

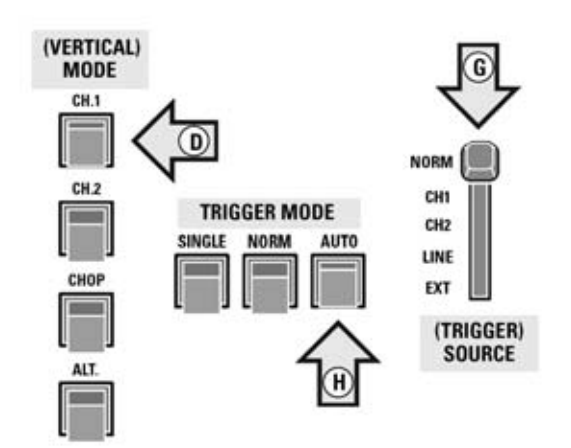

**Fig.4 En los mandos del osciloscopio hay que realizar las siguientes selecciones: Vertical Mode en CH1, Trigger Mode en Auto y Trigger Source en Normal.**

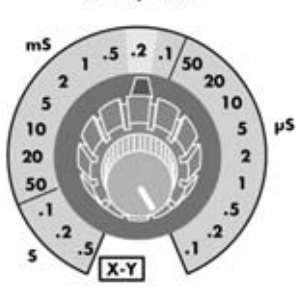

TIME/DIV.

**Fig.5 Para una visualización óptima de la señal hay que ajustar el mando Time/Div. en la posición 0,1 o 0,2 milisegundos.**

**soidales** (ver Fig.8). Para ello una vez ajustada la **amplitud** que el **Generador RF** tiene que proporcionar **no** hay que modificarla, ya que si se aumenta el integrado **LM.733** podría saturarse y hacer aparecer **ondas cuadradas** en la pantalla (ver Fig.9). En estas condiciones el circuito no proporcionará **medidas precisas**.

Volviendo al esquema de la Fig.10, se puede apreciar que a los terminales **11-4** de este integrado están asociadas las dos **entradas** identificadas con las letras **A-B.** A estas entradas se conectan los **circuitos a probar**.

Como ya hemos señalado **cortocircuitando** las **entradas A-B** lograremos cubrir con la señal **RF** unos **7 cuadros** en vertical (ver Fig.6). **Eliminando** este cortocircuito veremos que la amplitud de la señal **RF** baja hasta situarse en torno a **1 cuadro** (ver Fig.7).

Para alimentar el integrado es necesaria una **tensión dual** no mayor de **8 voltios**. Utilizando **dos pilas** comunes de **9 voltios** se hace necesario conectar en serie a cada pila dos **diodos de silicio** (ver **DS1-DS2** y **DS3-DS4**) para reducir la tensión a través de la caída de **0,7 voltios** en cada diodo.

La tensión **positiva** de **7,6 voltios** (**9 - 0,7 - 0,7**) presente después de los diodos **DS1-DS2** se aplica al terminal **10 (+V**) mientras que la tensión **negativa** de **7,6 voltios** presente después de los diodos **DS3-DS4** se aplica al terminal **5 (-V)**.

Para alimentar el accesorio es suficiente con actuar sobre la palanca del doble interruptor **S1/A-S2/B**. El diodo LED **DL1** avisará, a través de su encendido, de que el circuito está listo para ser utilizado.

Una vez montado y con la lectura de este artículo descubriréis cuantas medidas interesantes se pueden realizar con este sencillo accesorio.

# **FRECUENCIA de sintonía de una MF**

Seguramente en alguna ocasión os habéis encontrado con una **MF** carente de la indicación de su frecuencia de sintonía, por lo que no se puede saber si es de **455 KHz**, de **10,7 MHz**, de **9 MHz** o de cualquier otro valor.

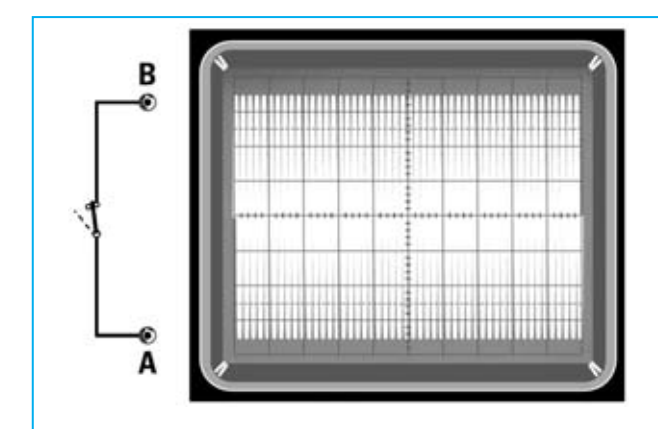

**Fig.6 Hay que cortocircuitar las entradas A-B del accesorio LX.5060 y ajustar el control de amplitud del Generador RF para que se visualice en la pantalla una señal con 7 cuadros de amplitud.**

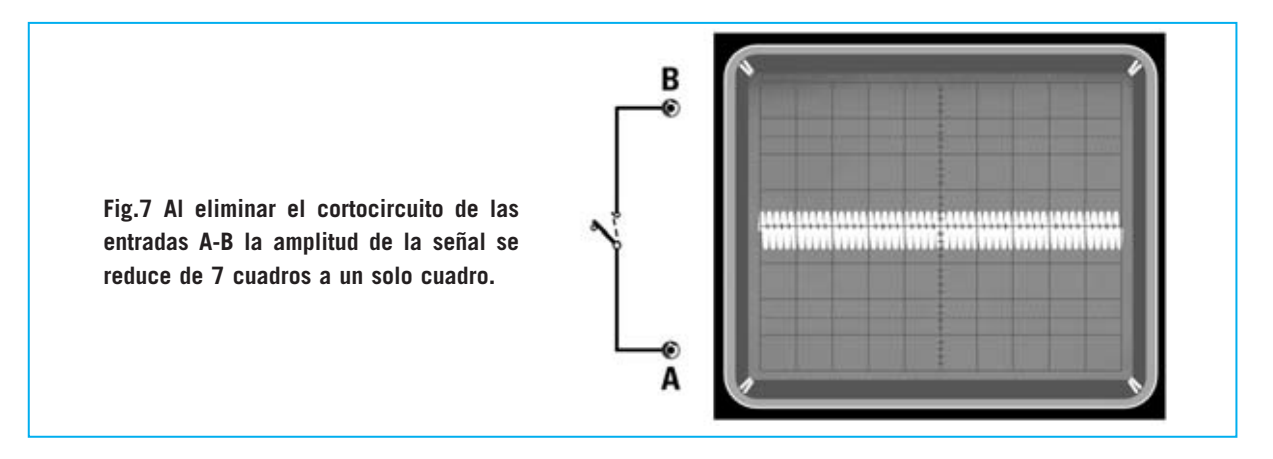

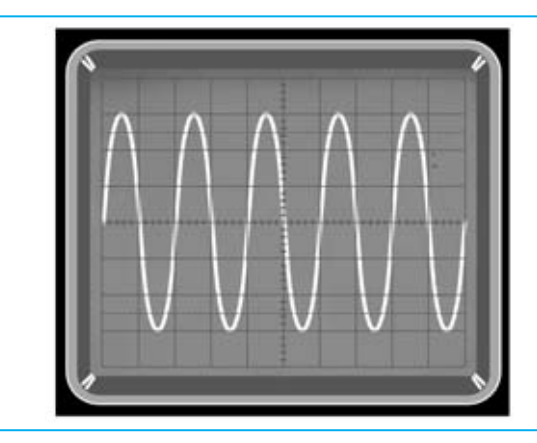

**Fig.8 Si la señal está ajustada correctamente poniendo el mando Volts/Div. de CH1 a un alcance 10-20 milivoltios se mostrará en la pantalla del osciloscopio una señal perfectamente sinusoidal.**

**Fig.9 La señal RF no ha de superar los 120-150 milivoltios. Si se supera este valor en la pantalla del osciloscopio aparecerían ondas cuadradas como indicativo de la saturación del integrado LM.733.** 

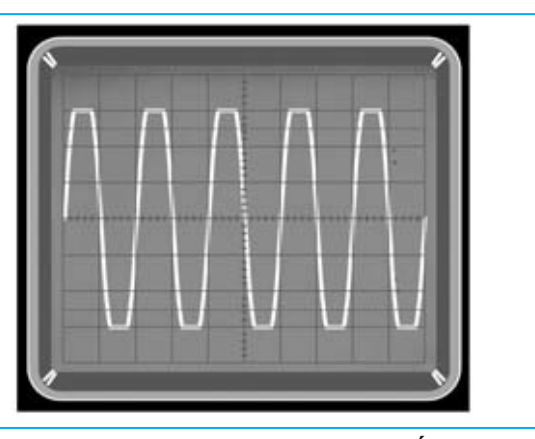

*Nº 258 - NUEVA ELECTRÓNICA / 23*

Comprobarlo con este accesorio es muy sencillo. Hay que conectar el **secundario** de la **MF** a las **entradas A-B** (ver Fig.11) y variar el mando de selección de frecuencia del **Generador RF**, partiendo de una frecuencia de **100 KHz** hasta llegar a unos **30 MHz**.

Estos valores de **100 KHz** y **30 MHz** se refieren a **Generadores RF** corrientes que cualquier aficionado puede disponer. Como se observará seguidamente para nuestras medidas son más que suficientes.

Después de conectar el **secundario** de la **MF** como se indica en la parte izquierda de la Fig.11 hay que variar lentamente el **selector de frecuencia** del **Generador RF** hasta que se encuentre un valor de frecuencia en el que la amplitud de la señal **baja** de su valor normal (**7 cuadros**) a **1 cuadro** (ver Fig.11).

Ya solo hay que leer la frecuencia seleccionada en el **Generador RF** para saber si el valor de la **MF** es **455 KHz** o **10,7 MHz** o **9 MHz**.

Es conveniente variar muy **lentamente** el **mando** de **selección de frecuencia** del **Generador RF,** especialmente al estar cerca de su frecuencia de sintonía.

# **FRECUENCIA de SINTONÍA de FILTROS CERÁMICOS**

Quien posea **filtros cerámicos** carentes de indicaciones y esté interesado en conocer sus **frecuencias de sintonía**, es decir si se trata de filtros de **455 KHz**, de **10,7 MHz** o de cualquier otro valor, hay que realizar las sencillas operaciones que se indican a continuación.

En el caso de filtros con **3 terminales** (ver Fig.12) hay que conectar únicamente sus dos terminales exteriores a las **entradas A-B** del **LX.5060**, dejando **libre** el terminal **central**. A continuación hay que variar el mando de selección de frecuencia del **Generador RF**, partiendo de una frecuencia de **100 KHz** hasta llegar a unos **30 MHz**.

Puesto que los **filtros cerámicos** introducen **atenuaciones** es conveniente ajustar el mando **Volts/Div**. del osciloscopio a un alcance inferior a **10-20 mV**, por ejemplo **5 mV** (ver Fig.15).

Contrariamente a lo que sucede con las bobinas **MF** (ver Fig.11) en cuanto se conecta el filtro la señal **RF** en el osciloscopio ofrece su **valor mínimo** (unos **0,5 cuadros**). Cuando se seleccione la **frecuencia de sintonía** subirá bruscamente la amplitud a los **7 cuadros**.

Ya solo hay que leer la frecuencia seleccionada en el **Generador RF** para saber si el filtro es de **455 KHz** o de **10,7 MHz**.

Para filtros con **4 terminales** (ver Fig.13) hay que conectar únicamente sus dos terminales exteriores a las **entradas A-B** del **LX.5060**, dejando **libres** los **dos terminales centrales**. A continuación hay que girar el mando de selección de frecuencia del **Generador RF**, partiendo de una frecuencia de **100 KHz** hasta llegar a unos **30 MHz**.

Ya que también estos filtros cerámicos introducen **atenuaciones** es conveniente ajustar el mando **Volts/Div**. del osciloscopio a un alcance inferior a **10-20 mV**, por ejemplo **5 mV**.

También en este caso en cuanto se conecta el **filtro cerámico** la señal **RF** en el osciloscopio ofrece su **valor mínimo** (unos **0,5 cuadros**). Cuando se seleccione la **frecuencia de sintonía** subirá bruscamente la amplitud a los **7 cuadros** (ver Fig.12).

Ahora solo queda leer la frecuencia seleccionada en el **Generador RF** para saber si el filtro es de **455 KHz** o de **10,7 MHz**.

**IMPORTANTE:** Cuando se pruebe un **filtro cerámico** hay que ajustar el **mando** de **selección de frecuencia** del Generador RF con **saltos muy pequeños**. Puesto que estos filtros tienen una banda pasante muy estrecha si se realizan saltos grandes con el mando del **Generador RF** será muy difícil obtener su frecuencia de sintonía.

Si ajustando el mando de selección de frecuencia del **Generador RF** se encuentran **dos puntos** de sintonía **cercanos** (ver Fig.16), estos corresponden a los dos extremos de la **banda pasante** del filtro cerámico.

## **FRECUENCIA de TRABAJO de CUARZOS**

Para conocer la frecuencia de trabajo de un **cuarzo** basta con conectar sus dos terminales

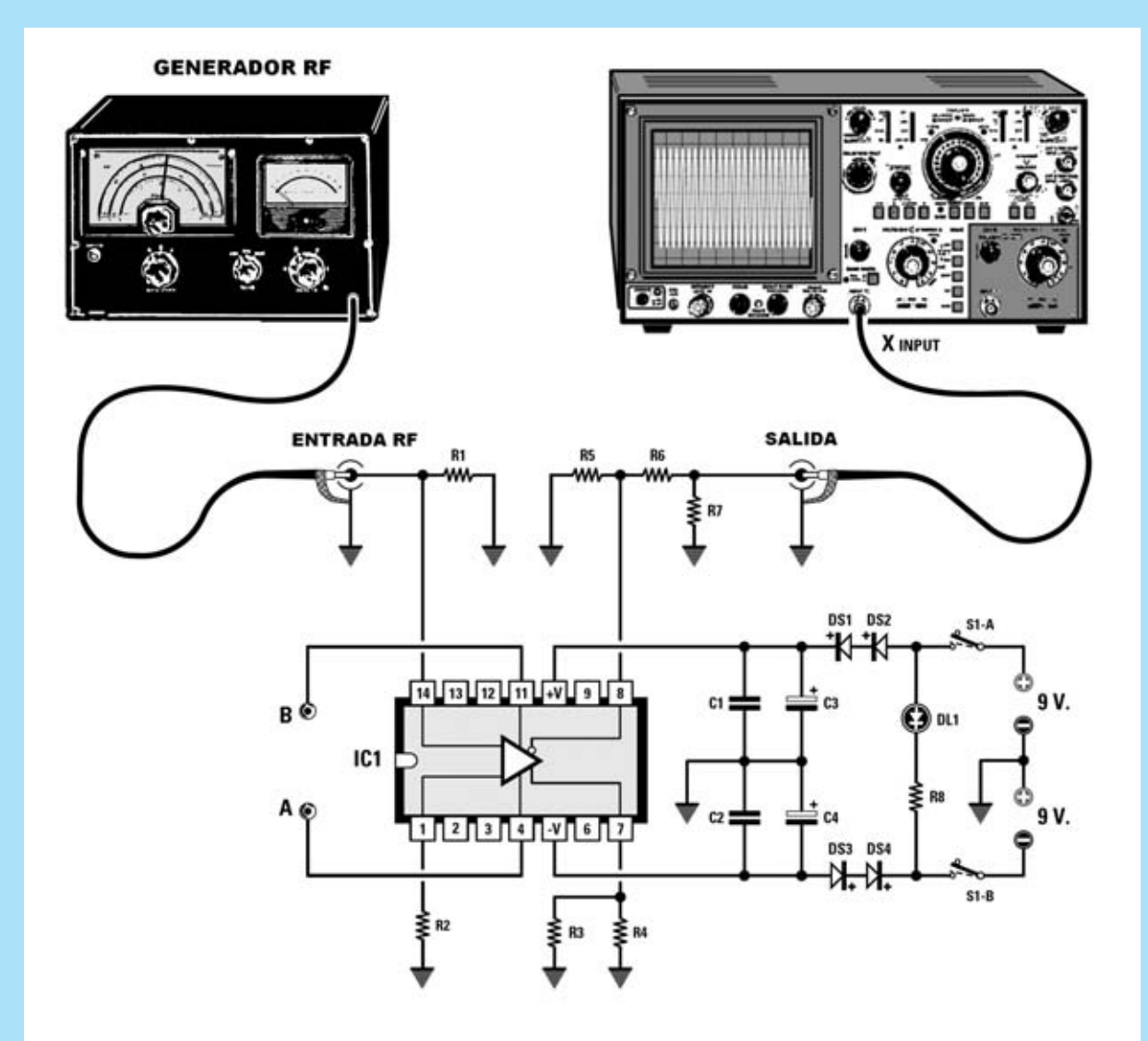

**Fig.10 Esquema eléctrico del accesorio para osciloscopio LX.5060 con integrado LM.733 (IC1). En el terminal de entrada (14) se aplica la señal procedente de un Generador RF mientras que la señal presente en el terminal de salida (8) se aplica a la entrada de un osciloscopio. A los terminales 4-11 (ver A-B) se conectan, a través de dos puntas de cocodrilo, los circuitos a probar.** 

**LISTA DE COMPONENTES LX.5060**

**R1 = 51,1 ohmios 1% R2 = 51,1 ohmios 1% R3 = 1.800 ohmios R4 = 1.800 ohmios R5 = 1.800 ohmios R6 = 1.800 ohmios R7 = 51,1 ohmios 1%**

**R8 = 120 ohmios C1 = 100.000 pF poliéster C2 = 100.000 pF poliéster C3 = 100 microF. electrolítico C4 = 100 microF. electrolítico DS1-DS4 = Diodos SB.24086 DL1 = Diodo LED IC1 = Integrado LM733 S1/A-S1/B = Interruptor doble**

![](_page_24_Figure_0.jpeg)

![](_page_24_Figure_1.jpeg)

**Fig.12 Para conocer la frecuencia de trabajo de un Filtro Cerámico de 3 terminales hay que conectar los dos terminales exteriores a las entradas A-B del accesorio y variar la frecuencia del Generador RF hasta encontrar el valor que haga subir bruscamente la amplitud de 0,5 cuadros a unos 7 cuadros.**

![](_page_24_Figure_3.jpeg)

**Fig.13 Para determinar la frecuencia de trabajo de un Filtro Cerámico de 4 terminales hay que conectar los dos terminales exteriores a las entradas A-B del accesorio y variar la frecuencia del Generador RF hasta encontrar el valor que haga subir bruscamente la amplitud de 0,5 cuadros a unos 7 cuadros.**

*26 / Nº 258 - NUEVA ELECTRÓNICA*

![](_page_25_Figure_0.jpeg)

![](_page_25_Picture_1.jpeg)

**Fig.14 Para conocer la frecuencia de trabajo de un cuarzo hay que conectar sus terminales a las entradas A-B del accesorio y variar la frecuencia del Generador RF hasta encontrar el valor que haga subir bruscamente la amplitud de 0,5 cuadros a unos 7 cuadros, como se muestra en la imagen adjunta.**

![](_page_25_Picture_3.jpeg)

**Fig.15 Cuando se prueben circuitos que introduzcan grandes atenuaciones la amplitud máxima no alcanzará los 6-7 cuadros en vertical. Para conseguirlo hay que ajustar el mando Volts/Div. a un alcance de 5-10 milivoltios.** 

**Fig.16 Al probar Filtros Cerámicos se encontraran dos frecuencias relativamente cercanas. Estas frecuencias corresponden a los dos extremos de la Banda Pasante del filtro.**

![](_page_25_Figure_6.jpeg)

a las **entradas A-B** (ver Fig.14) y luego variar el mando de selección de frecuencia del **Generador RF**, partiendo de una frecuencia de **100 KHz** hasta llegar a unos **30 MHz**.

Quienes cuenten con un **osciloscopio** con una **banda pasante** de tan solo **20 MHz** pueden utilizar el kit **LX.1633** (Revista **Nº253**) que aumenta la banda pasante de un osciloscopio de **20 MHz** a **100 MHz**.

Al conectar el cuarzo la señal **RF** en el osciloscopio ofrece su **valor mínimo** (unos **0,5 cuadros**). Cuando se seleccione la **frecuencia de trabajo** subirá bruscamente la amplitud a **6- 7 cuadros** (ver Fig.14).

Ya solo queda leer la frecuencia seleccionada en el **Generador RF** para determinar la **frecuencia** de trabajo del **cuarzo**.

**IMPORTANTE:** Si se prueban **cuarzos overtone** os percataréis que si en el encapsulado se indica un valor de frecuencia, su frecuencia de trabajo se encuentra en torno a 1/3 o 1/5 del valor serigrafiado.

Por ejemplo, con un **cuarzo overtone** de **27 MHz** en **3ª armónica** su frecuencia de trabajo es de **27 : 3 = 9 MHz**.

En el caso de un **cuarzo overtone** de **100 MHz** en **5ª armónica** su frecuencia de trabajo es igual a **1/5**, por lo tanto la máxima señal se conseguirá cuando el **Generador RF** esté ajustado a una frecuencia de **100 : 5 = 20 MHz**.

Como se puede fácilmente concluir este accesorio permite establecer con qué **armónica** operan los **cuarzos overtone** probados.

También en el caso de los cuarzos hay que ajustar el **mando** de **selección de frecuencia** del Generador RF con **saltos muy pequeños**, si se realizan saltos grandes con el mando del **Generador RF** será muy difícil obtener su frecuencia de trabajo.

Puesto que también los cuarzos introducen **atenuaciones** es conveniente ajustar el mando **Volts/Div**. del osciloscopio a un alcance inferior a **20 mV**, por ejemplo **5-10 mV**.

# **Valores de INDUCTANCIA/CAPACIDAD a partir de la FRECUENCIA**

Seguramente muchas veces se ha planteado el caso de tener la necesidad de conocer la **frecuencia** de sintonía de una **inductancia** (**L**) de valor desconocido conectada en **paralelo** a una **capacidad** (**C**) de valor conocido, o viceversa (ver Fig.17).

Para saberlo basta con conectar en **serie** a las dos **entradas A-B** de nuestro circuito la **inductancia** y el **condensador**, tal como se muestra en la Fig.17.

A continuación hay que ajustar el **mando** de **selección de frecuencia** del **Generador RF**, partiendo de una frecuencia de **100 KHz** hasta llegar a unos **30 MHz**.

Al conectar el circuito la señal **RF** ofrece su **valor mínimo** (unos **0,5 cuadros**). Cuando se seleccione la **frecuencia de sintonía** subirá bruscamente la amplitud a **6-7 cuadros** (ver Fig.18).

Ahora hay que leer la **frecuencia** seleccionada en el **Generador RF**, y, a partir de este valor, determinar el valor de **L** y **C.**

Por ejemplo, con una **inductancia** (**L**) de **220 microhenrios** y un **condensador** (**C**) de **100 picofaradios** conectados en **paralelo**, en el selector de **frecuencia** del Generador RF se leerá una frecuencia de:

**159.000 :** √**220 x 100 = 1.071,9 KHz**

A causa de las inevitables **tolerancias** de la **inductancia** y del **condensador** se leerá una **frecuencia muy próxima** a la calculada, pero no necesariamente la misma. Por ejemplo en este caso se puede leer un valor de **1.070 KHz** o de **1.069 KHz**.

Para obtener el valor en **MHz** en lugar de **KHz** hay que eliminar los últimos **000** del número **159.000**:

**159 :** √**220 x 100 = 1,071 MHz**

Midiendo el valor de la **frecuencia** se puede calcular el valor de la **capacidad** conociendo el valor de la **inductancia** o bien obtener el valor de la **inductancia** conociendo el valor de la **capacidad**.

*28 / Nº 258 - NUEVA ELECTRÓNICA*

![](_page_27_Figure_0.jpeg)

**Fig.17 Utilizando el accesorio LX.5060 se puede determinar fácilmente la frecuencia de sintonía de un circuito L-C y también se pueden establecer los valores de la inductancia y de la capacidad.**

**Fig.18 Para conocer la frecuencia de trabajo de un circuito L-C hay que conectarlo a las entradas A-B del accesorio y variar la frecuencia del Generador RF hasta encontrar el valor que haga subir bruscamente la amplitud de 0,5 cuadros a unos 7-8 cuadros.**

![](_page_27_Figure_3.jpeg)

![](_page_27_Figure_4.jpeg)

**Fig.19 Para conocer la capacidad de un diodo Varicap hay que conectarlo en serie a una Inductancia (L) de valor conocido y luego proceder de forma análoga a un circuito L-C (ver Fig.18).**

**Fig.20 Después de haber conectado el diodo varicap hay variar la frecuencia del Generador RF hasta encontrar el valor que haga subir bruscamente la amplitud de 0,5 cuadros a unos 7 cuadros.**

![](_page_27_Figure_7.jpeg)

*Nº 258 - NUEVA ELECTRÓNICA / 29*

# **VALOR de CAPACIDAD/INDUCTANCIA**

Para calcular el valor de una **capacidad desconocida** se puede utilizar la siguiente fórmula:

![](_page_28_Picture_2.jpeg)

**NOTA:** Para hacer esta fórmula más comprensible a quienes no están acostumbrados a realizar cálculos matemáticos hemos preferido indicar **MHz x MHz** en lugar de **MHz2** .

Por ejemplo si se utiliza una impedancia de **220 microhenrios** con una **capacidad** de **valor desconocido** y midiendo una **frecuencia** de sintonía de **1,07 MHz**, para conocer el valor de la **capacidad** hay que insertar en la fórmula los datos conocidos:

## **25.300 : (1,07 x 1,07 x 220) = 100,4 picofaradios**

Suponiendo que el valor **conocido** sea la **capacidad**, por ejemplo **100 pF**, y midiendo una frecuencia de sintonía, **1,07 MHz** por ejemplo, para conocer el valor de la inductancia hay que utilizar la siguiente fórmula:

![](_page_28_Picture_7.jpeg)

Sustituyendo valores obtenemos:

**25.300 : (1,07 x 1,07 x 100) = 220,97 microHenrios**

Como se puede observar el número obtenido no corresponde exactamente a **220 microHenrios**. La razón es que al expresar el valor de la frecuencia en **MHz** hemos **redondeado** a **1,07 MHz** el valor de **1,0719777 MHz**. En efecto:

**159 :** √**220 x 100 = 1,0719777 KHz** 

En todo caso también hay que tener presente la **tolerancia** de los componentes electrónicos, **inductancias** y **condensadores** incluidos.

# **CAPACIDAD máxima de un DIODO VARICAP**

El **accesorio LX.5060** también puede ser utilizado para determinar la **capacidad máxima** de un **diodo varicap**, conectándolo en serie a una **inductancia** de **valor conocido**, tal como se muestra en la Fig.19.

Una vez conectados los componentes a las **entradas A-B** hay que ajustar el mando de selección de frecuencia del **Generador RF**, partiendo de una frecuencia de **100 KHz** hasta llegar a unos **30 MHz**.

Inicialmente la señal **RF** en el osciloscopio ofrece su **valor mínimo** (unos **0,5 cuadros**). Cuando se seleccione la **frecuencia de sintonía** subirá bruscamente la amplitud a **6-7 cuadros** (ver Fig.20).

Llegado este punto solo hay que utilizar la siguiente fórmula:

# **pF = 25.300 : (MHz x MHz x microHenrios)**

Casi siempre los **diodos varicap** tienen **capacidades bajas** por lo que es aconsejable elegir también **inductancias** con **valores bajos** y así obtener óptimas relaciones **L-C**.

Utilizando una impedancia de **15 microHenrios** conectada en serie con un **diodo varicap** de **valor desconocido** y midiendo una **frecuencia** de sintonía de **8 MHz**, se puede afirmar que el valor de la **capacidad máxima** de este **diodo varicap** es de:

**25.300 : (8 x 8 x 15) = 26,3 picofaradios** 

*30 / Nº 258 - NUEVA ELECTRÓNICA*

Si en las **características técnicas** de este componente se indica que su valor de **capacidad máxima** es de **24 picofaradios** no hay que asombrarse. Hay que tener presente que cada componente tiene su **tolerancia** característica y también que en cada montaje hay **capacidades parásitas** generadas por las pistas del **circuito impreso** y por las conexiones de los **componentes**. Todos estos elementos influyen en el valor real, que puede diferir ligeramente del calculado.

### **CAPACIDAD de un CONDENSADOR al variar TEMPERATURA**

Quienes realizan **osciladores RF** saben que al variar **temperatura** cambia también la **frecuencia de sintonía** del circuito **L-C**, anomalía que se puede medir fácilmente utilizando el accesorio **LX.5060**.

Conectando una **inductancia** de valor conocido en serie a un **condensador cerámico** a probar (ver Fig.17) se puede apreciar fácilmente lo que varía su **capacidad** simplemente **calentando** su cuerpo con la punta de un soldador.

Los condensadores **más sensibles** a las variaciones de capacidad en relación a la temperatura son los **cerámicos**, cuya **capacidad disminuye** cuando **aumenta** la **temperatura**.

Por ejemplo, tomando un **condensador cerámico** de **270 picofaradios** y una **inductancia** de **330 microHenrios** a una **temperatura** de **18-20°**, el circuito de la Fig.17 se sintoniza a:

**159.000 :** √**330 x 270 = 532,6 KHz circa**

Si ahora se calienta el **cuerpo** del condensador con la punta del soldador el valor de la **frecuencia de sintonía** sube de **532,67 KHz** a unos **610 KHz**. El valor de la **capacidad** correspondiente a esta frecuencia se puede determinar con la ya conocida fórmula:

#### **pF = 25.300 : (MHz x MHz x microHenrios)**

En primer lugar hay que convertir los **610 KHz** a **MHz**, dividiéndolos por **1.000**:

#### **610 : 1.000 = 0,61 MHz**

Ahora ya podemos introducir los valores en la fórmula:

#### **25.300 : (0,61 x 0,61 x 330) = 206 picofaradios**

Como se puede concluir fácilmente la capacidad del condensador cerámico del ejemplo ha bajado de **270 pF** a **206 pF**.

Si se prueban **condensadores de poliéster** se notará que su capacidad varía solo unos **pocos picofaradios** ya que estos condensadores son **menos sensibles** a las variaciones de temperatura.

### **Resistencias NTC y FOTORESISTENCIAS**

Conectando a las **entradas A-B** de este accesorio todo tipo de **resistencias NTC** se puede valorar lo que varía la **amplitud** de las señales en función de la **temperatura**.

También se pueden conectar **fotoresistencias** para valorar lo que varía la **amplitud** de las señales al variar la **luminosidad**, función muy interesante para realizar **interruptores crepusculares**.

## **Ondas ESTACIONARIAS en CABLES COAXIALES**

En varias ocasiones, además de en nuestro **CURSO DE ANTENAS**, hemos tratado las **ondas estacionarias** y hemos explicado como cuando el valor de la **impedancia** de una **antena** y de un **transmisor** no son iguales a la impedancia del **cable coaxial** que los conecta se entra en **resonancia**, generando **ondas estacionarias** (**SWR / ROS**) que al volver hacia el transmisor pueden llegar a estropear el **transistor final** de potencia.

Estas **SWR / ROS** se pueden controlar con el accesorio **LX.5060**, viendo lo que ocurre cuando en un extremo de un **cable coaxial** se aplica una **carga** con un **valor óhmico** diferente al del **cable**.

No obstante, dado que el accesorio tiene muy **baja potencia**, no permite de ver de forma clara los dos valores de resonancia del cable, es decir:

**- Vientre de Tensión**: Valor **máximo** de tensión presente a lo largo del cable coaxial.

**- Nodo de Tensión:** Valor **mínimo** de tensión presente a lo largo del cable coaxial.

De estas dos condiciones se puede ver **muy bien** el **Nodo de Tensión** cuando la **señal RF** baja bruscamente de su **máxima amplitud** (unos **5 cuadros**, ver Fig.23) a su **amplitud mínima** (en torno a **1 cuadro**, ver Fig.23) cuando se entra en **resonancia**.

Para realizar esta prueba hay que ajustar el mando **Volts/Div**. a un alcance de **10 milivoltios**. A continuación hay que **cortocircuitar** las **entradas A-B** del **LX.5060** y ajustar el mando de control de **amplitud** del **Generador RF** para visualizar en el osciloscopio una señal que ocupe unos **7 cuadros** (ver Fig.6).

Ahora hay que coger un **trozo** de **cable coaxial** de **75** o **50 ohmios** con una longitud no inferior a **5 metros**, y conectar un extremo a las **entradas A-B** del **LX.5060**.

En el extremo opuesto del cable hay que conectar **dos resistencias** de **150 ohmios** en **paralelo** si se utiliza cable coaxial de **75 ohmios** o **dos resistencias** de **100 ohmios** en **paralelo** si se utiliza cable coaxial de **50 ohmios** (ver Fig.21).

**NOTA:** Dos resistencias de **150 ohmios** conectadas en **paralelo** ofrecen un valor total de **75 ohmios** mientras que **dos** resistencias de **100 ohmios** conectadas en **paralelo** ofrecen un valor total de **50 ohmios**.

Si ahora se enciende el **Generador RF** y se seleccionan diferentes valores de **frecuencia** se observará que la **amplitud** de la **señal RF** permanece **constante** en torno a **3 cuadros** (ver Fig.21) para todas las **frecuencias** seleccionadas ya que la **impedancia** del **cable coaxial** está perfectamente adaptada a la **impedancia** de la **carga** (resistencias conectadas en su extremo).

**NOTA:** Si se producen **pequeñas variaciones** de amplitud son causadas por la **tolerancia** de las resistencias utilizadas.

Si ahora se **cortocircuita** el extremo del cable coaxial, como se muestra en la Fig.22, se producirá una elevada **inadaptación**de **impedancia**, ya que en lugar de tener una carga de **75** o de **50 ohmios** se tiene una carga con un valor de **0 ohmios**.

Moviendo el **mando** de control de **frecuencia** del **Generador RF** se encontrarán frecuencias

en las que la **amplitud** de la **señal RF** sube alrededor de unos **5 cuadros** (ver Fig.22) y otras frecuencias en las que la amplitud baja en torno a **1 cuadro** (ver Fig.22). Esto se produce porque la **impedancia** del **cable no** se corresponde con la **impedancia** de la **carga**.

Por ejemplo, se puede notar que a una **frecuencia** de **16 MHz** la **amplitud** de la señal alcanza **5 cuadros** y con una frecuencia de **32 MHz** la señal baja a **1 cuadro**.

Utilizando **cable coaxial** para **TV** la máxima amplitud de la señal se conseguirá con una **frecuencia** en torno a **24 MHz** y la amplitud mínima con una **frecuencia** de **12 MHz**.

Si ahora se **abre** el extremo del cable coaxial, como se muestra en la Fig.23, de nuevo se producirá una elevada **inadaptación de impedancia**, ya que en lugar de tener una carga de **75** o de **50 ohmios** se tiene una carga con un valor de varios **megaohmios**.

Moviendo el mando de **control** de **frecuencia** del **Generador RF** se encontrarán frecuencias en las que la **amplitud** de la **señal RF** sube alrededor a unos **5 cuadros** (ver Fig.23) y otras frecuencias en las que la **amplitud** baja en torno a **1 cuadro** (ver Fig.23). Esto se produce porque la **impedancia** del **cable no** se corresponde con la **impedancia** de la **carga**.

Por ejemplo, se puede notar que a una **frecuencia** de **16 MHz** la amplitud de la señal alcanza **5 cuadros** y con una frecuencia de **32 MHz la** señal baja a **1 cuadro**.

En otros casos la máxima amplitud de la señal se conseguirá a una **frecuencia** de unos **24 MHz** y la amplitud mínima a una **frecuencia** de unos **12 MHz**.

El valor de las dos frecuencias, **mínimo** y **máximo**, depende de las características del cable coaxial, de su **impedancia** (**75 ohmios** o **50- 52 ohmios**) y de su **longitud**.

En nuestro **CURSO DE ANTENAS** se expone detalladamente la forma de proceder para calcular las **pérdidas** causadas las **adaptaciones** de **impedancia inadecuadas**.

![](_page_31_Figure_0.jpeg)

**Fig.21 Si en el extremo de un cable coaxial de 50 o 75 ohmios se conecta una carga con idéntica impedancia se observará que la amplitud de la señal permanece constante a unos 3 cuadros cualquiera que sea la frecuencia seleccionada en el Generador RF.**

![](_page_31_Figure_2.jpeg)

**Fig.22 Si se cortocircuita el extremo del cable coaxial y se varía la frecuencia del Generador RF se observarán variaciones de amplitud a frecuencias diferentes que oscilan desde un máximo de 5 cuadros hasta un mínimo de 1 cuadro.** 

![](_page_31_Figure_4.jpeg)

**Fig.23 Dejando abierto el extremo del cable coaxial y variando la frecuencia del Generador RF se observarán variaciones de amplitud a frecuencias diferentes. La señal RF no permanece constante a un nivel de 3 cuadros (ver Fig.21) sino que variará desde un máximo de 5 cuadros hasta un mínimo de 1 cuadro.**

# **REALIZACIÓN PRÁCTICA**

Después de exponer detalladamente un gran número de aplicaciones del accesorio vamos a pasar a la descripción de la realización práctica de este útil circuito.

Una vez en posesión del **circuito impreso LX.5060** hay que montar los pocos componentes que se muestran en la Fig.25.

El montaje puede comenzar con la instalación del **zócalo** para el **integrado IC1**, orientando su muesca de referencia hacia **abajo** y teniendo mucho cuidado en no provocar cortocircuitos al realizar las soldaduras.

A continuación se puede proceder al montaje de los **diodos**, orientando el lado de su cuerpo marcado con una **franja negra** tal como se muestra en el esquema de montaje práctico (ver Fig.25): Las **franjas negras** de los diodos **DS1-DS2** se han de orientar hacia abajo mientras que las **franjas negras** de los diodos **DS3- DS4** se han de orientar hacia **arriba**.

**Fig.24 Fotografía del accesorio para osciloscopio LX.5060 instalado dentro de su mueble contenedor. En el panel posterior se encuentran los conectores BNC utilizados para conectar el Generador RF y el osciloscopio.**

Ahora hay que realizar la instalación de las **resistencias**. Las resistencias de **precisión** de **51,1 ohmios** presentan los siguientes colores identificativos:

- **Verde**
- **Marrón**
- **Marrón**
- **Oro**
- **Marrón**

Ha llegado el momento de montar los dos **condensadores** de **poliéster** (**C1-C2**) y los dos **condensadores electrolíticos** (**C3-C4**). El terminal **positivo** de **C3** debe orientarse hacia **abajo** mientras que el terminal **positivo** de **C4** debe orientarse hacia **arriba**.

Realizadas estas operaciones hay que soldar los **cables** de conexión de los **portapilas**, res-

![](_page_32_Picture_14.jpeg)

petando su **polaridad** y, a continuación, también respetando su **polaridad**, los **cables** de conexión del **diodo LED**.

Siguiendo la disposición mostrada en el esquema de montaje práctico de la Fig.25 hay que soldar los 4 **cables** que unen los terminales del **doble interruptor S1** al circuito impreso.

Es el momento de soldar a los dos **terminales** de entrada **A-B** dos cortos trozos de **cable** de cobre flexible a los que se conectarán los componentes a probar.

Para la **entrada** de la señal obtenida del **Generador RF** y para la **salida** a conectar en el osciloscopio se utilizan **dos conectores BNC** que se conectan al circuito impreso a través de dos trozos de cable coaxial incluidos en el kit.

![](_page_33_Figure_0.jpeg)

Como se puede apreciar en las fotografías estos **conectores BNC** se fijan en el **panel metálico posterior** del mueble. En el **panel frontal** de plástico hay que realizar un agujero de **2 mm** para hacer salir los cables **A-B**, un agujero de **6 mm** para fijar el **portaled** y un agujero de **6 mm** para fijar el **interruptor S1**.

Ahora hay que instalar el integrado **IC1** en su zócalo, orientando su **muesca** de referencia en forma de **U** hacia **abajo**.

Para fijar las **pilas** dentro del mueble hay que utilizar las **dos escuadras** de **aluminio** incluidas en el kit. Una de las escuadras debe fijarse en los dos agujeros situados en los extremos del circuito impreso utilizando dos tornillos cortos, mientras que la otra debe fijarse en el soporte del mueble con dos tornillos de longitud estándar.

Han de utilizarse otros dos tornillos adicionales para fijar el circuito impreso a la base del mueble.

Por último solo queda **cerrar el mueble**. El accesorio está listo para realizar todas las medidas que hemos ilustrado en este artículo.

### **PRECIO de REALIZACIÓN**

**LX.5060**: Precio de todos los componentes necesarios para realizar el **Accesorio para Osciloscopio** (ver Fig.25), incluyendo el circuito impreso, el mueble de plástico **MO.5060** y 2 puntas de cocodrilo ............................36,30 € **LX.5060**: Circuito impreso..........................5 €

**ESTOS PRECIOS NO INCLUYEN I.V.A.**

# **LX 1647**

![](_page_34_Picture_1.jpeg)

# **ALIMENTADOR**

**Con el integrado SG.3524 hemos proyectado un óptimo y compacto alimentador DC-DC Dual estabilizado que, a partir de los 12 voltios de la batería de un coche, de una autocaravana o de una furgoneta, es capaz de proporcionar una tensión contínua ajustable entre un mínimo de +/-5 voltios hasta un máximo de +/-32 voltios, con una corriente máxima de 2 amperios por rama.**

**La mayoría de las actividades actuales es-<br>
tán caracterizadas por un gran <b>dinamis-<br>
mo**. Hoy en día no existen **lugares fijos**<br>
dedicados a la escucha de música, a ver la tetán caracterizadas por un gran **dinamismo**. Hoy en día no existen **lugares fijos** dedicados a la escucha de música, a ver la televisión o a la realización del trabajo diario.

De hecho muchos de nosotros precisamos utilizar dispositivos electrónicos en el **coche**: **Amplificadores, ecualizadores, pequeños televisores, teléfonos móviles, GPS, ordenadores portátiles**, etc.

Seguramente muchos se pregunten que tienen que ver estas afirmaciones con el dispositivo que aquí presentamos.

La respuesta es sencilla: Gracias a las características de este alimentador podéis utilizar vuestros dispositivos electrónicos, ordenador portátil incluido, mientras estáis de **viaje**, **alimentándolos** directamente con la tensión proporcionada por la **batería del coche**.

Únicamente con la tensión de **12 voltios** proporcionada por la **batería** de cualquier coche nuestro alimentador conmutado es capaz de alimentar cualquier instrumento que trabaje con una **tensión dual** entre **+/-5 voltios** y **+/- 32 Voltios**, siempre y cuando no supere una absorción de corriente de **2 amperios** por rama.

*42 / Nº 258 - NUEVA ELECTRÓNICA*

Por si esto no fuera suficiente con una pequeñísima modificación en el montaje, sin cambiar componentes ni valores, el circuito puede ser adaptado para proporcionar una **tensión simple positiva** entre **5** y **32 voltios** con una corriente máxima de **4 amperios**.

Muchos dispositivos, como los **Booster** o **amplificadores Hi-Fi**, que precisan ser alimentados con **tensiones duales** mayores de **12** o **24 voltios**, solo podían utilizarse en instalaciones domésticas. Ahora, con este alimentador, se pueden utilizar en el coche o en la autocaravana.

Lo mismo sucede con los **ordenadores portátiles**, ya que precisan tensiones continuas entre **13** y **20 voltios** con corrientes de **3-4 amperios**. Este alimentador permite utilizarlos tomando como fuente de suministro la batería del coche.

Además, con nuestro **alimentador**, un **portátil** y el periférico USB o Bluetooth adecuado se puede utilizar el notebook como **GPS**.

Es más, con una expansión **Wi-Fi** se puede utilizar el ordenador portátil para navegar por **Internet** en los **desplazamientos**, claro está cuando haya cobertura de este tipo de red. De esta forma el compañero de viaje puede proporcionar valiosa información a la persona que conduce.

# **ESQUEMA ELÉCTRICO**

Para proyectar el alimentador conmutado, cuyo esquema eléctrico se muestra en la Fig.3, hemos utilizado un integrado que anteriormente habíamos empleado en la **etapa de alimentación** del **Booster estéreo LX.1516** (ver revista **Nº218**). También en aquella ocasión utilizamos el integrado **SG.3524**.

Se trata de un **Driver conmutado** que mantiene estable de forma automática la tensión de **salida** independientemente de las variaciones en la carga y en la tensión de entrada mediante la técnica **PWM** (Pulse Width Modulation), es decir modulando el ancho de los impulsos.

# **Conmutado DUA**

![](_page_35_Figure_9.jpeg)

*Nº 258 - NUEVA ELECTRÓNICA / 43*

53

La alimentación de **12 voltios** obtenida de la batería del automóvil es aplicada al **integrado IC1** mediante el **filtro** compuesto por **C4-L1- C6**. Este filtro evita que eventuales ruidos generados por la etapa de conmutación puedan alcanzar otras partes de la instalación eléctrica del automóvil.

En serie a la alimentación hemos dispuesto un **fusible** de **15 amperios** (**F1**) que tiene la función de interrumpir la alimentación en el caso en que se produzca una avería en el circuito.

La resistencia **R5**, junto al condensador **C7**, sirven para desacoplar y filtrar la tensión de alimentación utilizada para el integrado **IC1**, tensión que también es utilizada para alimentar la etapa de los cuatro transistores **TR1-TR2-TR3- TR4**, que controlan las Puertas (Gate) de los dos **MOSFET** finales **MFT1-MFT2**.

La tensión de alimentación de **12 voltios** es aplicada al terminal **15** de **IC1** que, como se puede ver en el esquema de bloques de la Fig.1, alimenta todas las etapas internas del integrado, incluido un **estabilizador** de **5 voltios**.

La salida de este estabilizador está conectada a la terminal **16**, por el que la tensión de **5 voltios** retorna, a través del divisor resistivo formado por **R1-R2**, al terminal **2**, es decir a la entrada **no inversora** de un operacional interno utilizado como **amplificador de error**.

Este amplificador tiene la misión de mantener **constante** la **tensión de salida**, tensión que se puede regular entre **+/-5** y **+/-32 voltios** gracias al **trimmer R10,** conectado entre la salida de la rama positiva y el terminal **1** de **IC1**, y que se aplica a la entrada inversora del propio **amplificador de error**.

Si la tensión de salida del alimentador tendiera a variar, el terminal 1 lo notaría en el acto y forzaría automáticamente la tensión al valor establecido con el **trimmer R10**.

Mediante un comparador interno el integrado confronta la **señal** en **diente de sierra** proporcionada por el oscilador con la que es emitida por el transformador final a través del amplificador de error interno.

La **frecuencia de trabajo** del **oscilador interno** del integrado depende de los valores de resistencia y capacidad asociados a los terminales **6-7** de **IC1**.

Teniendo en cuenta las inevitables tolerancias de los componentes y el hecho de que la frecuencia de salida del oscilador se **divide por 2** mediante un **biestable**, la **frecuencia de conmutación** es de unos **38 KHz**, valor óptimo para obtener un buen rendimiento de toda la etapa.

Las salidas **Q** y **Q negada** del biestable proporcionan dos estados lógicos opuestos que controlan las dos puertas **NOR** que a su vez gobiernan a los dos **transistores internos**.

Los Colectores de estos transistores están alimentados por los terminales **12** y **13** del integrado y proporcionan en los terminales de salida (**11-14**) una señal desfasada **180°**.

De esta forma el integrado controla **alternativamente** las parejas de transistores conectados a los terminales de salida: Mediante el terminal **14** controla la pareja formada por **TR1- TR2** y mediante el terminal **11** la pareja formada por **TR3-TR4** (ver Fig.3).

Estos transistores amplifican en corriente la señal que sale del integrado y controlan los **MOS-FET de potencia MFT1-MFT2** conectados al primario del transformador **T1**. Seguramente muchos habréis reconocido la estructura de esta etapa: Configuración **Forward** de tipo **Push-Pull**.

![](_page_36_Figure_14.jpeg)

**Fig.2 Conexiones, vistas frontalmente, del MOSFET N IRFZ.44 y del diodo BYW.29. Las conexiones del transistor PNP ZTX.753 y del transistor NPN ZTX.653 se muestran vistas desde abajo.**

*44 / Nº 258 - NUEVA ELECTRÓNICA*

![](_page_37_Figure_0.jpeg)

**Fig.3 Esquema eléctrico del alimentador conmutado dual LX.1647. El circuito integrado IC1 controla de forma alternativa las dos etapas formadas por TR1-TR2-MFT1 y TR3-TR4-MFT2, estas etapas nunca conducen a la vez. El sistema PWM (Pulse Width Modulation) y el amplificador de error contenidos en el integrado permiten obtener en salida una tensión dual estabilizada.**

#### **LISTA DE COMPONENTES LX.1647**

- **R1 = 4.700 ohmios R2 = 4.700 ohmios R3 = 10.000 ohmios R4 = 4.700 ohmios R5 = 4,7 ohmios 1/2 vatio R6 = 4.700 ohmios R7 = 4.700 ohmios R8 = 1.000 ohmios R9 = 1.000 ohmios R10 = Trimmer 50.000 ohmios C1 = 100.000 pF poliéster C2 = 3.300 pF poliéster C3 = 10.000 pF poliéster C4 = 1.000 microF. electrolítico C5 = 100.000 pF poliéster C6 = 100.000 pF poliéster C7 = 100 microF. electrolítico C8 = 1.000 microF. electrolítico C9 = 1.000 microF. electrolítico C10 = 1.000 microF. electrolítico**
- **C11 = 1.000 microF. electrolítico C12 = 1.000 microF. electrolítico DS1 = Diodo BYW.29 DS2 = Diodo BYW.29 DS3 = Diodo BYW.29 DS4 = Diodo BYW.29 TR1 = Transistor NPN ZTX.653 TR2 = Transistor PNP ZTX.753 TR3 = Transistor NPN ZTX.653 TR4 = Transistor PNP ZTX.753 MFT1-MFT2 = MOSFET N IRFZ.44 IC1 = Integrado SG.3524 L1 = Ver texto JAF1-JAF2 = Impedancia 200 microHenrios F1 = Fusible 15 amperios T1 = Transformador modelo TM1647**
- **NOTA: Todas las resistencias utilizadas en el circuito, a excepción de R5, son de 1/4 vatio.**

En efecto, los MOSPOWER **MFT1-MFT2** son controlados de forma alternativa por el integrado **SG.3524 (IC1)** que también introduce un tiempo muerto entre la conmutación de los dos **MOSFET** para evitar que conduzcan simultáneamente, lo que ocasionaría consecuencias desastrosas.

Las Puertas (Gate) de los **MOSFET** no están conectadas directamente a los terminales de salida del integrado sino a través de dos etapas amplificadoras de corriente (una para cada salida), que, como ya hemos explicado, están compuestas por los transistores **TR1-TR2** y **TR3-TR4**.

Los MOSFET están considerados como componentes con **muy alta impedancia** de entrada, por lo tanto, en teoría, no absorben corriente por su Puerta (Gate). En realidad esto solo es cierto en régimen estático, ya que siendo sustancialmente su Puerta un condensador de unos **1.000-2.000 pF**, es obvio que cuando tiene que ser cargado para poner en conducción el MOSFET absorbe una cierta cantidad de corriente en forma de pico. Esta corriente se invierte cuando pasa de conducción a abierto.

Cuanto más **grande** es la capacidad de proporcionar **corriente** de la etapa Driver más rápidamente se cargará la capacidad de la Puerta, y por tanto **más rápidamente** se pondrá en **conducción** el **MOSFET**. Esto trae como consecuencia una **optimización** de su rendimiento y un **menor calentamiento**.

La alternancia de los ciclos de conducción de los **MOSFET** permite obtener dos tensiones alternas de los dos secundarios del transformador **T1**.

La tensión alterna del **primer secundario** es rectificada por los diodos **DS1-DS2**, filtrada por **JAF1** y nivelada por **C9-C10**. La tensión alterna del **segundo secundario** es rectificada por **DS3-DS4**, filtrada por **JAF2** y nivelada por **C11-C12** (ver Fig.3).

De esta forma se puede obtener en la salida una **tensión dual** ajustable entre **+/-5** y **+/-32 voltios** con un corriente máxima de **2 amperios** por rama.

# **MÁS POSIBILIDADES**

El circuito analizado anteriormente puede modificarse para obtener una **única tensión individual positiva**, pero con el **doble** de **corriente**.

Para conseguir esto únicamente es necesario en la fase de montaje instalar algunos componentes orientados al contrario (posición opuesta) a la indicada en la serigrafía del circuito impreso. En concreto estos componentes son los diodos **DS3- DS4** y los condensadores electrolíticos **C11-C12**.

Con esta sencilla modificación los dos secundarios se convierten en dos alimentadores conectados en **paralelo**. De esta forma es posible tener en la salida una tensión individual ajustable entre **+5** y **+32** voltios con una corriente de **4 amperios**.

Realizar esta modificación es indispensable para alimentar **ordenadores portátiles** con la batería del automóvil, ya que suelen precisar una tensión simple entre **13** y **21 voltios**, dependiendo del modelo, con absorciones de corriente que pueden llegar a alcanzar los **4 amperios**.

# **REALIZACIÓN PRÁCTICA**

En la etapa de diseño, que precede a la etapa de realización y prueba de cada prototipo, hemos tenido muy en cuenta las dimensiones físicas de los componentes para que el dispositivo resulte lo más **compacto** posible. Observando la fotografía de la Fig.6 se puede apreciar que el alimentador **LX.1647** tiene unas dimensiones realmente pequeñas para las prestaciones que ofrece.

Antes de proceder a soldar a los componentes en el circuito impreso hay que preparar la **bobina L1**, utilizando el cable de cobre esmaltado de **1mm** incluido en el kit.

Con la ayuda de una broca, o cualquier otro objeto cilíndrico, de **10 mm**, hay que envolver **10 espiras juntas** entre sí (ver Fig.4). Una vez

![](_page_38_Figure_16.jpeg)

**Fig.4 Para realizar la bobina L1 hay que envolver 10 espiras juntas alrededor de una broca de 10 mm de diámetro con cable de cobre esmaltado de 1 mm de sección.**

*46 / Nº 258 - NUEVA ELECTRÓNICA*

![](_page_39_Figure_0.jpeg)

**que tienen polaridad: Transistores, MOSFET, diodos y condensadores electrolíticos.**

realizada hay que **raspar** el esmalte de los **extremos** de la bobina para quitar el aislante y, a continuación, **estañarlos**.

Ahora ya se pueden soldar los componentes, comenzando por el **zócalo** para el **integrado IC1**, orientando hacia arriba su muesca de referencia.

El montaje puede continuar con la instalación de las **resistencias** y del **trimmer R10**, utilizado para ajustar la tensión en la salida al valor deseado.

Es el momento de soldar los **condensadores** de **poliéster** y, a continuación, los **condensadores electrolíticos**, respetando en estos últimos la polaridad indicada en la serigrafía y controlando que el terminal más **largo** coincida con el símbolo **+**.

**NOTA IMPORTANTE:** Quienes estén interesados en realizar un **alimentador** de **tensión in-** **dividual positiva** han de leer el epígrafe **DE DUAL a SIMPLE**.

A continuación hay que proceder al montaje de la **bobina L1** y de las **impedancias JAF1-JAF2**. Aunque estas impedancias se proporcionan realizadas es conveniente controlar que no hay esmalte aislante en los contactos, si lo hay se ha de eliminar el esmalte y proceder a estañarlos.

Ahora se puede proceder al montaje del **portafusibles**. Una vez montado se puede instalar inmediatamente el **fusible** de **15 amperios** (**F1**).

Acto seguido se han de instalar las dos parejas de transistores que controlan los MOSFET de potencia, teniendo mucho cuidado en confundir sus siglas. La pareja **TR1-TR2** se instala orientando el lado **plano** de sus cuerpos hacia la **izquierda**, justo al contrario que la pareja **TR3-TR4**, que

*Nº 258 - NUEVA ELECTRÓNICA / 47*

![](_page_40_Picture_0.jpeg)

**Fig.6 Fotografía del circuito impreso del alimentador con todos sus componentes montados. Como se puede apreciar las dimensiones de las aletas de refrigeración de los MOSFET no son excesivas gracias a que generan poco calor al trabajar en conmutación.**

![](_page_40_Picture_2.jpeg)

**Fig.7 El mueble de plástico MTK09.03 está dimensionado para contener el alimentador conmutado. El circuito se fija en el fondo del mueble utilizando los 4 separadores de plástico con base autoadhesiva incluidos en el kit. Antes de cerrarlo, hay que realizar una serie de agujeros en la tapa y en los laterales para asegurar la ventilación (ver Fig.10).**

como se puede ver en el esquema de montaje práctico (ver Fig.5), se instala orientando el lado plano de sus cuerpos hacia la **derecha**.

El **transformador T1** no puede montarse en una orientación incorrecta ya que dispone de tres **pestañas** de referencia que solo encajan en el circuito impreso en una única posición posible (ver Fig.5).

Los **MOSFET MFT1-MFT2** han de montarse en las **aletas de refrigeración** de forma que el lado metálico de sus cuerpos haga contacto directo con el disipador. Una vez fijados hay que introducir los terminales de los MOSFET en los agujeros del circuito impreso y soldarlos a las pistas de cobre. Después ya solo queda fijar las aletas al circuito impreso utilizando los tornillos metálicos incluidos en el kit.

Llegado este punto se han de montar los cuatro diodos de potencia, orientando sus lados metálicos tal como se muestra en la Fig.5: El **lado metálico** de **DS1-DS2** debe orientarse hacia **abajo** mientras que el **lado metálico** de **DS3-DS4** ha de orientarse hacia **arriba**.

**NOTA IMPORTANTE:** Como hemos indicado anteriormente a propósito del montaje de los condensadores electrolíticos, quienes estén interesados en realizar un **alimentador** de **tensión individual positiva** han de leer el epígrafe **DE DUAL a SIMPLE** para realizar el montaje de los diodos.

Ahora se puede instalar el integrado **SG.3524** en su zócalo correspondiente, orientando hacia arriba su muesca de referencia.

Para concluir el montaje del circuito impreso hay que instalar las **dos clemas**, una utilizada para la **entrada** de la alimentación de **12 voltios** y otra correspondiente a la **salida** que proporciona **tensión** al dispositivo que se quiera alimentar.

## **DE DUAL a SIMPLE**

Como ya hemos adelantado nuestro alimentador conmutado puede también utilizarse para alimentar cargas que precisan una **tensión individual positiva** sin modificar los componentes o sus valores. Simplemente hay que **invertir** la **polaridad**, con respecto a la indicada en el circuito impreso, de los **diodos DS3-DS4** y de los **condensadores electrolíticos C11-C12**.

![](_page_41_Figure_9.jpeg)

**Fig.8 Para adaptar el alimentador conmutado para que proporcione en la salida una única tensión incluida entre 5 y 32 voltios solo hay que invertir la polaridad de los componentes marcados con un círculo (DS3-DS4 y C11-C12).**

![](_page_41_Figure_11.jpeg)

**Fig.9 Aquí se resalta la parte del esquema práctico de montaje que tiene que modificarse para obtener una tensión simple. No hay que olvidar realizar un puente entre el primer y el tercer polo de la clema de salida.**

![](_page_42_Picture_0.jpeg)

En la **Fig.8** se muestra la sección del **esquema eléctrico** con las polaridades invertidas de estos componentes (marcados con un círculo) y en la **Fig.9** el correspondiente detalle del **esquema de montaje práctico**.

Por tanto para transformar el alimentador de Dual a Simple basta con invertir la polaridad de los diodos **DS3-DS4**, montándolos en el circuito impreso de forma que el **lado metálico** de sus cuerpos quede orientado hacia abajo, igual que los diodos **DS1-DS2**.

También hay que invertir la polaridad de los condensadores electrolíticos C11-C12, en este caso orientando el **terminal positivo**, es decir el más largo, hacia **abajo**.

El dispositivo a alimentar debe conectarse a los polos **+V** y **masa** (**GND**) de la clema de salida después de haber hecho un **puente** entre los polos **+V** y **-V**, es decir entre el primer y el tercer polo de la clema de salida (ver Fig.9).

#### **MONTAJE en el MUEBLE**

Dada la naturaleza del dispositivo no hemos diseñado un mueble **específico**, ya que ni si quiera precisa de controles o indicadores externos. El mueble de plástico **estándar** que proponemos, servido bajo petición expresa, se ajusta perfectamente al alimentador.

Quien decida utilizarlo ha de **perforar** la tapa y los laterales para asegurar una correcta **disipación de calor** de los elementos de potencia. Para perforarlo se puede utilizar una broca de **3** o **4 mm**, haciendo un buen número de **pequeños agujeros** en la superficie del mueble (ver Fig.10).

En el kit del alimentador hemos incluido **separadores de plástico** con base autoadhesiva para fijar el circuito impreso al fondo del mueble utilizado, cualquiera que sea este.

# **AJUSTE de la TENSIÓN de salida**

Para ajustar la tensión de salida al valor que os interese hay que conectar un **téster** en los polos **+V** y **GND** del clema de **salida** y proporcionar **12 voltios** a la **entrada** del circuito.

La única operación a realizar es girar el cursor del **trimmer R10** hasta leer en el téster la tensión que se quiere obtener en la salida.

Una vez cerrada la tapa del mueble el alimentador ya está listo para ser utilizado.

# **PRECIO de REALIZACIÓN**

**LX.1647**: Precio de todos los componentes necesarios para realizar el **Alimentador Conmutado Dual DC-DC** mostrado en las Figs.5-6, incluyendo circuito impreso, integrado **SG.3524**, transformador **TM1647**, impedancias y MOS-FET con sus aletas de refrigeración, **excluido** únicamente el mueble de plástico ......103,50 € **MTK09.03**: Precio del mueble plástico estándar ..............................................9,50 € **LX.1647**: Circuito impreso ..................17,30 €

**ESTOS PRECIOS NO INCLUYEN I.V.A.**

# **RÓSMETRO 1-170 MHZ RÓSMETRO 1-170 MHZ LX.1395**

**Los rósmetros simples con línea apantallada presentan la limitación de resultar poco sensibles a las frecuencias inferiores a 20-30 MHz. Para medir las ondas estacionarias en un rango de frecuencias comprendidas entre 1 y 170 MHz hay que utilizar un rósmetro con núcleos toroidales.**

![](_page_43_Picture_2.jpeg)

# **FUNCIONAMIENTO Y ESQUEMA ELÉCTRICO**

Muchos **CB** que trabajan en la banda de **27 MHz** y 1 que trabajan en la banda de **3,5-7 MHz** son conscientes de que los rósmetros con **línea apantallada** presentan **escasa sensibilidad** en estas bajas frecuencias.

En cambio, con rósmetros basados en **núcleos toroidales**, como el **LX.1395**, esta sensibilidad escasa a bajas frecuencias no existe, comportándose con una sensibilidad prácticamente **lineal** para todo el rango de frecuencias de trabajo, en este caso de **1MHz** a **170 MHz**.

Como se puede observar el esquema eléctrico de este rósmetro es muy sencillo, no se puede decir lo mismo de su realización práctica ya que hay que **realizar** los **transformadores** utilizando los **núcleos toroidales** proporcionados en el kit.

La señal **RF** aplicada a la **Entrada** llega a la **Salida** a través de un tramo de **cable** de cobre que pasa por el interior del núcleo **T1**.

Este **núcleo toroidal** está provisto de una **doble** envoltura que se obtiene utilizando dos finos cables aislados con **plástico** y conectados en **oposición** de fase.

El cable de **inicio A** de la primera envoltura se conecta a las dos resistencias **R1-R2** y al condensador **C1**, mientras que el cable **terminal B** se suelda a la pequeña superficie de cobre que hay en el circuito impreso, tal y como aparece en el esquema de montaje práctico.

El cable de **inicio C** de la segunda envoltura se suelda a la misma superficie que el cable **B** de la primera envoltura, mientras que el cable **terminal D** se conecta a las dos resistencias **R3-R4** y al condensador **C2**.

De las resistencias **R1-R2** sale un trozo de cable de **1 mm** de diámetro aproximadamente, que tiene que pasar a través del **núcleo toroidal T2**, mientras que de las resistencias **R3-R4** sale un trozo idéntico de cable que tiene que pasar por el interior del **núcleo toroidal T3**.

En los extremos de estos dos cables se aplican los diodos schottky **DS1-DS2**, que tienen como función rectificar la señal **RF**.

De la salida de los dos diodos se obtiene la tensión **continua** que se aplica, a través del conmutador **S1**, al potenciómetro **R5**, utilizado para regular la **sensibilidad** del instrumento.

Como instrumento de medida se puede utilizar un **téster** común (ajustado para medir **corriente continua**) o un pequeño instrumento de **100-250 microamperios** fondo escala.

Puesto que este rósmetro es **simétrico**, la señal del transmisor que se aplica a la **Entrada** y se obtiene de la **Salida** para ser enviada a la antena, se puede aplicar también a la **Salida** y obtenerse de la **Entrada**.

![](_page_44_Figure_0.jpeg)

#### **LISTA DE COMPONENTES LX.1395**

 $R1 = 100 ohm$  $R2 = 100$  ohm  $R3 = 100 ohm$  $R4 = 100 ohm$  $R5 = 47.000$  ohm pot. lin.  $C1 = 8.2$  pF cerámico  $C2 = 8.2$  pF cerámico  $C3 = 10.000$  pF cerámico  $C4 = 10.000$  pF cerámico  $C5 = 10.000$  pF cerámico  $C6 = 10.000$  pF cerámico JAF1 = Impedancia 10 microhenrios  $JAF2 = impedancia 10 microhenrios$ T1 = núcleo toroidal FTSO.43 T2 = núcleo toroidal FT50.43 T3 = núcleo toroidal FTSO.43  $DS1 = diodo$  schottky 1 N.571 1  $DS2 = diodo$  schottky 1 N.571 1  $S1 =$  conmutador

**Esquema eléctrico y lista de componentes del Rósmetro LX.1395.** 

![](_page_44_Picture_4.jpeg)

**Realización y aspecto del transformador con núcleo toroidal T1.**

![](_page_44_Picture_6.jpeg)

**Aspecto de los transformadores T2 y T3.**

![](_page_45_Picture_1.jpeg)

**Esquema de montaje práctico de la placa LX.1395. También se muestran los detalles del montaje de los bornes de conexión al téster y de las tomas RF de entrada y salida.**

![](_page_45_Figure_3.jpeg)

![](_page_45_Figure_4.jpeg)

![](_page_46_Picture_0.jpeg)

![](_page_46_Picture_1.jpeg)

Para realizar el Rósmetro 1-170 MHz se necesita **un circuito impreso** de doble cara: El **LX.1395**, circuito que soporta todos los componentes. Para el montaje es importante tener presentes las siguientes consideraciones.

**Resistencias**: Cuando se monten las **resistencias** que incluye el circuito (**R1-R4**) hay que controlar su valor óhmico, si es preciso con la ayuda de una tabla de colores.

**Condensadores**: Hay que controlar su valor por la serigrafía impresa en su cuerpo. Todos los condensadores de este circuito son **cerámicos (C1-C6**) por lo que no hay que preocuparse por la<br>polaridad ya que carecen de ella.

**Semiconductores**: Al realizar el montaje de los **diodos** (**DS1-DS2**) hay que respetar su polaridad, para lo que hay que orientar su franja de color negra como se indica en el esquema de montaje práctico.

**Conectores**: Este circuito incluye **dos tomas RF** para la conexión<br>de la señal de entrada y salida que se montan directamente en el<br>impreso y se fijan en la tapa siguiendo las indicaciones mostradas<br>en el esquema de monta

**Interruptores**: El **conmutador** de selección Directa/Refleja (**S1**)<br>se ha de fijar con su propia tuerca en la pared frontal del mueble y se conecta a través de **3 cables**: **<sup>2</sup>** al **impreso** <sup>y</sup>**<sup>1</sup>** <sup>a</sup>**R5** (ver esquema de montaje práctico).

**Elementos diversos**: Además de los componentes ya relacionados el circuito incluye dos **impedancias** (**JAF1-JAF2**) que se sueldan directamente en el circuito impreso.

**Transformadores con núcleos toroidales**: Hay que realizar y montar los transformadores **T1-T2-T3** utilizando los núcleos **toroidales** de **ferrita** del tipo **FT50.43** proporcionados en el kit. **T1**: Tomar dos trozos de **cable** de color y envolver **10 espiras** dobles.

soluci sobre los destetrozo de cable de 45 mm de largo.<br>Los extremos de estetrozo de cable de 45 mm de largo.<br>El cable de inicio A de la primera envoltura apantallada se suelda<br>a la pista de cobre de la **derecha**, donde es

de la primera envoltura, mientras que el cable terminal D se<br>suelda a la pista de cobre a la que están aplicadas R3-R4 y C2.<br>T2-T3: Tomar los otros dos núcleos toroidales y envolver en su<br>interior 20 espiras, utilizando ca

se suelda al terminal de la toma de **Entrada**, mientras que el cable **terminal** se suelda a la pista de **masa** del circuito impreso. Una vez hecho esto, hay que coger dos trozos de cable de cobre de **1 mm** de diámetro y **18 mm** de longitud e insertarlos en el interior de los **núcleos** de los transformadores **T2-T3**. Un extremo de estos cables se suelda a las pistas de cobre de **R1-R2** <sup>y</sup>**R3-R4** y el otro extremo a las pistas de cobre a las que están conectados **DS1-DS2**.

**MONTAJE EN EL MUEBLE:** En la caja metálica se fijan las dos<br>tomas para la entrada y la salida, con tres tornillos y sus tuercas, que<br>servirán también para fijar el **circuito impreso** en el interruptor del<br>mueble. En la pa

**AJUSTE Y PRUEBA:** Una vez completado el **rósmetro** puede<br>ocurrir que, al desplazar la palanca de S1 la aguja del instrumento<br>permanezca inmóvil en el valor **máximo (250 microamperios)** o en<br>el **mínimo (0)**. Si esto sucede transmisor, y a la **Salida** una carga resistiva anti-inductiva de 52 ohm,<br>o un cable coaxial que vaya hacia la antena irradiadora. (2) Desplazar<br>el commutador S1 hasta la posición onda directa y luego girar el<br>potenciómetr

por el contrario la manecilla del téster se sitúa en el **inicio** escalà (ver<br>Fig.13), los dos cables están concectados **correctamente**.<br>El funcionamiento del **rósmetro** es correcto si, al desplazar el<br>conmutador **S1** a la

**UTILIZACIÓN**: Tras haber conectado el **rósmetro** a la salida del transmisor, hay que desplazar la **palanca** del conmutador **S1** hasta la posición de **onda directa** y girar el potenciómetro R5 hasta<br>llevar la manecilla del instrumento al **fondo escala**. Una vez<br>obtenida esta condición hay que desplazar la **palanca** del<br>conmutador S1 hasta la posición de **proporción** de las **ondas estacionarias** se puede utilizar la<br>fórmula adjunta.

> $SNR = \frac{\mu A \text{ onda directa} + \mu A \text{ onda reflex}}{B}$ µA onda directa - µA onda refleja

#### **PRECIOS Y REFERENCIAS**

![](_page_46_Picture_673.jpeg)

# **PREAMPLIFICADOR DE ANTENA 20-450 MHZ PREAMPLIFICADOR DE ANTENA 20-450 MHZ LX.1467**

**Este preamplificador de antena, capaz de amplificar 20 dB todas las frecuencias comprendidas entre 20 MHz y 450 MHz, permite captar todas las señales que un receptor simple no conseguiría captar nunca porque llegan muy débilmente. El circuito incluye 5 filtros pasa-banda seleccionables de forma manual.**

![](_page_47_Picture_2.jpeg)

# **FUNCIONAMIENTO Y ESQUEMA ELÉCTRICO**

Preamplificar señales en un rango tan amplio implica la entrada de señales de **todo tipo**, incluidas emisoras **TV** y radio **FM.** Puesto que sus señales tienen amplitudes elevadas frecuencias distintas podrían **mezclarse** generando otras frecuencias que podrían influir en la señal con la frecuencia que se quería recibir.

Para evitar este inconveniente es necesario utilizar varios filtros **pasa-banda**, cada uno idóneo para amplificar solo la **estrecha banda** que interesa. Por este motivo hemos diseñado un pequeño circuito impreso con todos los filtros **SMD** ya montados (**KM.1466**). Incluye **5** filtros **pasa-banda** capaces de amplificar de hasta **20 dB** las frecuencias mostradas en la tabla adjunta (se ha excluido la gama **FM 88-108 MHz** porque sus señales llegan siempre tan fuertes que podrían causar interferencias e intermodulaciones.

Para seleccionar el filtro **pasa-banda no** se han utilizado interruptores **mecánicos** sino interruptores **electrónicos** compuestos por diodos **schottky** (**DS1** a **DS11**) idóneos para trabajar hasta **1 GHz**.

Para explicar el funcionamiento del preamplificador solo es necesario analizar un filtro, el resto son similares. El **Filtro 1** (**20-40 MHz**) está compuesto por la inductancia **L2** con el condensador **C5** en **serie** y las inductancias **L1-L3** con los condensadores **C2-C6** en **paralelo**.

Hasta que las resistencias **R3-R4** no estén cortocircuitadas a masa por el diodo LED **DL1** los dos diodos **DS1-DS2** se comportan como **interruptores abiertos**, por lo tanto la señal **RF** que entra en el condensador **C1** no puede pasar a través del **filtro pasa-banda** y llegar al condensador de salida **C32** .

Cuando el conmutador **S1** cortocircuita a **masa** el diodo LED **DL1**, este se enciende y en los diodos **DS1- DS2** circula una corriente que los pone en **conducción** haciendo que se comporten como **interruptores cerrados**. De esta manera la señal **RF** se introduce en

la entrada del **filtro pasa-banda**, siendo obtenida en la salida del condensador **C32** para poder ser aplicada a la entrada del pequeño amplificador **IC1**.

Las impedancias **JAF1-JAF2** y las resistencias **R1-R2** se encargan de dejar pasar la tensión **positiva** necesaria para poner en conducción los diodos e impedir que la señal **RF** se descargue en la tensión **positiva**.

La señal **RF** captada por la antena se aplica a través del condensador **C1** a los **ánodos** de los diodos **DS1- DS3-DS5-DS7-DS9** y se obtiene para las 4 primeras gamas (**40-80-220-320 MHz**) del **ánodo** del diodo **DS11** y solo para la gama de **320-450 MHz** se obtiene del **ánodo** del diodo **DS10**. Evidentemente la señal **RF** pasa solo a través del **filtro** cuyos **diodos** han sido puestos en **conducción** por el conmutador **S1**.

La señal que se obtiene de la salida del filtro se aplica a través de **C32** a la entrada del minúsculo amplificador de banda ancha de **HP INA.10386**, que amplifica unos **20 dB** cualquier señal hasta una frecuencia máxima de **2 Gigahertzios**. La señal amplificada se transfiere, a través de un **cable coaxial** de **52 ohmios**, a la toma de **antena/tierra** del receptor. Puesto que el preamplificador tiene una **ganancia** de **20 dB** las señales **RF** son amplificadas en **tensión** hasta **10 veces**, lo que permite captar prácticamente todas las señales.

Para seleccionar el **filtro pasa-banda** necesario basta con conectar a **masa**, a través del conmutador **S1**, uno de los **diodos LED DL1-DL2-DL3-DL4-DL5**, que al encenderse señalan cual de las **5 gamas** se ha seleccionado.

El circuito se alimenta con una tensión estabilizada de **12 voltios** proporcionada por el integrado **L.7812** (**IC2).**

![](_page_47_Picture_498.jpeg)

![](_page_48_Picture_56.jpeg)

Nota: La etapa con los filtros Pasa-Banda, compuesto de componentes en SMD, se denomina KM.1466<br>Virtinary parantes de la componentes marcados con un asterisco van montados en el circúlto impreso LX.1467/B

![](_page_48_Figure_2.jpeg)

**Esquema eléctrico y lista de componentes del Preamplificador de Antena 20-450 MHz. Los filtros pasabanda están implementados en la tarjeta montada en SMD KM.1666. Los componentes marcados con un asterisco (\*) se montan en el circuito impreso auxiliar LX.1467/B.**

# **MONTAJE Y AJUSTE**

![](_page_49_Figure_1.jpeg)

**Esquema de montaje práctico de las placas LX.1467, LX.1467/B y KM.1466. También se muestran, en las fotografías adjuntas, la placa auxiliar LX.1467/B y su fijación en el panel frontal.**

![](_page_50_Picture_0.jpeg)

**Aspecto final del Preamplificador de antena 20-450 MHz con todas las placas que lo componen y montaje en el mueble, también incluido en el kit.**

Para realizar el Preamplificador para antena 20-450 MHz se necesitan **3 circuitos impresos**: **LX.1467** (circuito base), **LX.1467/B** (circuito auxiliar para los controles e indicadores) y el **KM.1466** (circuito SMD premontado con 5 filtros pasabanda). Para el montaje es importante tener presentes las siguientes consideraciones.

**Resistencias**: Cuando se monten las **resistencias** que incluye el circuito **LX.1467** (**R1-R13**) y el circuito **LX.1467/B** (**R1-R9**) hay que controlar su valor óhmico, si es preciso con la ayuda de una tabla de colores.

**Condensadores**: Hay que controlar su valor por la serigrafía impresa en su cuerpo. Todos se instalan en la placa **LX.1467**. Al montar los de **poliéster** (**C38- C39**) y los **cerámicos** (**C41-C44**) no hay que preocuparse por la polaridad ya que carecen de ella. En cambio, al montar los condensadores **electrolíticos** (**C37, C40**) sí hay que tener en cuenta la polaridad de sus terminales.

**Semiconductores**: Todos se instalan en la placa **LX.1467**. Al realizar el montaje del **circuito integrado IC2** hay que soldarlo orientando su lado **metálico** hacia **arriba.** El **puente rectificador** (**RS1**) se instala con el terminal **+** orientado hacia la **derecha**.

**Diodos LED**: Al montarlos, en la placa **LX.1467/B**, hay que respetar la polaridad, el **Ánodo** (**A**) es el terminal **más largo**. Este circuito incluye **5 diodos LED** (**DL1- DL5**) que se sueldan directamente al circuito impreso.

**Conectores**: El **circuito base LX.1467** incluye **dos clemas** de **2 polos**, una para la conexión de la tensión de alimentación de **230 voltios** y otra para la conexión al interruptor **S2** (situado en la placa LX.1467/B). Los conectores de **entrada** y **salida** han de soldarse directamente en la placa premontada **SMD KM.1466** siguiendo las indicaciones del esquema de montaje práctico.

**Interruptores y conmutadores**: Se instalan directamente en la placa **LX.1467**, tanto el **interruptor** de encendido (**S2**) como el **conmutador** de selección de rango (**S1**).

**Elementos diversos**: Además de los componentes ya relacionados, el circuito incluye un **transformador** (**T1**) que se monta directamente en la placa base **LX.1467** en la única orientación que permiten sus terminales. Las **3 circuitos impresos** se conectan entre sí siguiendo las indicaciones mostradas en el esquema de montaje práctico.

**MONTAJE EN EL MUEBLE**: Como se puede observar en las fotografías la placa auxiliar **LX.1467/B** se fija en el **panel frontal** del mueble a través de las tuercas de **S1** y **S2**, mientras que la placa **SMD KM.1466** se fija al **panel posterior** a través de las tuercas de los conectores de entrada y salida. La **placa base LX.1467** se fija en la **base del mueble** utilizando los 3 separadores de plástico con base autoadhesiva incluidos en el kit.

**PRUEBA Y UTILIZACIÓN**: Una vez realizado el montaje, para saber si el preamplificador realiza su función basta con aplicar a la entrada una antena cualquiera y a su salida un receptor a través de un cable coaxial. Enseguida se notará que si **no** se utiliza el preamplificador la manecilla del **S-Meter** se desviará con las señales más **débiles** hasta el inicio de la escala, mientras que utilizando el preamplificador la manecilla del **S-Meter** se desviará con estas señales incluso hasta la **mitad** de la escala. Si se captan señales muy fuertes la **desviación** de la

manecilla del **S-Meter** podría no ser tan evidente ya que intervendrá el **CAG** (Control Automático de Ganancia) **atenuándolas** para evitar que el receptor se sature.

**IMPORTANTE:** Si se conecta el **preamplificador** a la toma de antena de un **receptor-transmisor** hay que instalar un **conmutador** de relé que se encargue de desconectarlo cuando se pase a **transmisor**, ya que si en la entrada se aplican los **vatios RF** suministrados por el transmisor el módulo en **SMD** quedará inutilizable.

#### **PRECIOS Y REFERENCIAS**

![](_page_50_Picture_479.jpeg)

# **PC COMO FUENTE DE ALIMENTACIÓN PC COMO FUENTE DE ALIMENTACIÓN LX.1486**

**Cualquier ordenador se puede utilizar como alimentador estabilizado capaz de proporcionar una tensión variable de 1,2 a 18 voltios con una corriente máxima de 0,7 amperios. Para transformar un ordenador en un alimentador solo se necesita instalar en su interior la placa que se propone en este artículo.**

![](_page_51_Picture_2.jpeg)

# **FUNCIONAMIENTO Y ESQUEMA ELÉCTRICO**

Con el alimentador que aquí se presenta no es necesario ningún **software** ni **transformador** de alimentación para, a partir de un PC, disponer de una tensión estabilizada variable de **1,2 a 18 voltios** con una corriente de **0,7 amperios**. La tensión necesaria para el funcionamiento del alimentador se obtiene directamente de la fuente de alimentación del ordenador.

Puesto que se trata de un **alimentador variable** sus aplicaciones son **múltiples**, siendo muy interesante su utilización con cualquier dispositivo externo al PC que precise alimentación (módem, altavoces amplificados, ...)

La parte fundamental del circuito es el integrado **IC2**, un controlador **PWM UC.3843** que se utiliza para elevar la tensión de **12 voltios** obtenida del ordenador hasta un valor de unos **20 voltios**. Para elevar la tensión el integrado **IC2** genera una señal de onda cuadrada con una frecuencia de unos **18 KHz** que, al salir de su patilla 6, se encarga de controlar la Puerta (Gate) del MOSFET de potencia **MFT1**.

Esta frecuencia de **18 KHz** está determinada por los valores de la resistencia **R3** y del condensador **C5** conectados a la patilla **4**, que es la patilla de entrada a la etapa de oscilación interna del integrado **IC2**. Si se elige para **R3** un valor de **10.000 ohmios** y para **C5** una capacidad de **10.000 picofaradios** de la patilla 6 se obtiene una onda cuadrada con frecuencia de **18.000 hertzios**.

Cuando la onda cuadrada está a **nivel lógico 1** el MOSFET se activa y cortocircuita a masa, a través de las resistencias **R7-R8**, la impedancia **Z1** que empieza a almacenar energía.

Cuando la onda cuadrada pasa a **nivel lógico 0** el MOSFET se desactiva desconectando de masa la impedancia **Z1**, que inmediatamente descarga la energía que ha almacenado previamente, proporcionando en la salida unos picos de extratension que, al atravesar el diodo **DS2**, cargan el condensador electrolítico **C9** con una tensión de unos **20 voltios**.

La patilla 3 del integrado **IC2**, conectado a través de **R6** a las dos resistencias **R7-R8** del Surtidor (Source) del MOSFET **MFT1**, se encarga de tener bajo control la corriente que circula por la impedancia **Z1**.

La tensión de **20 voltios** se aplica a la patilla de entrada **E** del integrado **LM.317** (**IC3**), un alimentador clásico que permite obtener tensiones variables estabilizadas.

Girando el cursor del trimmer **R13** de un extremo al otro se puede obtener en los bornes de salida una tensión variable que, partiendo de **1,2 voltios** puede llegar hasta un máximo de **18 voltios**.

El transistor **NPN TR1**, que está conectado al terminal **R** de **IC3**, sirve para limitar la **corriente** de salida hasta un valor máximo de **0,7 amperios**.

Para completar la descripción hay que explicar la función que desempeña el integrado IC1, es decir, el operacional **LM.311**, que se utiliza en este circuito para **bloquear** el funcionamiento del integrado **IC2** cuando se quieren obtener de los bornes de **salida** tensiones variables comprendidas entre **1,2** y **9 voltios** y así optimizar la potencia y el calor radiado. Cuando el integrado **IC2** se **bloquea**, la tensión de **12 voltios** aplicada a **CONN.1** llega a la patilla de entrada **E** de **IC3**.

#### **LISTA DE COMPONENTES LX.1486**

 $R1 = 6.800 ohm$  $R2 = 330,000$  ohm  $R3 = 10,000$  ohm  $R4 = 150.000 ohm$  $R5 = 33 ohm$  $R6 = 1.000 ohm$  $R7 = 1$  ohm  $R8 = 1$  ohm  $R9 = 33,000$  ohm  $R10 = 4.700 ohm$  $R11 = 6.800 ohm$  $R12 = 150$  ohm  $R13 = 2.200$  ohm trimmer  $R14 = 1,5$  ohm  $R15 = 1,5$  ohm  $R16 = 33.000$  ohm  $R17 = 47,000$  ohm  $C1 = 100.000$  pF poliéster  $C2 = 100.000$  pF poliéster  $C3 = 100.000$  pF poliéster

C4 = 1 microF. poliéster C5= 10.000 pF poliéster<br>C6 = 2.200 pF poliéster<br>C7 = 470 microF. electrolítico  $C8 = 470$  pF cerámico  $C9 = 100$  microF. electrolítico  $C10 = 100.000$  pF poliester  $C11 = 100$  microF. electrolítico  $Z1 =$  impedancia 150 microH. (mod. VK27.03  $DS1 = diodo tipo 1 N.4148$  $DS2 = diodo tipo BYW.100$  $TR1 = NPN$  tipo BC.547  $MFT1$  = mosfet tipo P.321  $IC1 = integrado LM.311$  $IC2 = *integrado tipo*  $UC.3843$$  $IC3 = *integrado tipo*  $LM.317$$ CONN.  $1 =$  conector 4 polos

Nota: todas las resistencias utilizadas en este circuito son de 1/4 de vatio.

![](_page_52_Figure_4.jpeg)

**Esquema eléctrico y lista de componentes del Alimentador LX.1486. También se muestra la disposición de terminales de los semiconductores utilizados en el circuito.**

![](_page_52_Picture_6.jpeg)

# **MONTAJE Y AJUSTE**

![](_page_53_Figure_1.jpeg)

**Esquema práctico de montaje de la placa LX.1486. Antes de fijar los dos bornes de salida a la escuadra de sujeción hay que desenroscar la arandela de plástico que se insertará luego en la parte interna de la escuadra, tal y como aparece en el dibujo.**

**También se muestra el detalle del cable de conexión proveniente de la fuente de alimentación del PC. De los cuatro cables que terminan en el pequeño conector hembra se ha utilizado solo el cable amarillo (+ 12 voltios) y los dos negros (masa). El cable rojo (+ 5 voltios) no se utiliza.** 

![](_page_54_Picture_0.jpeg)

**Fotografía de la placa LX.1468 fijada en su escuadra en forma de L. Para alimentar la placa se utiliza uno de los conectores de la fuente de alimentación del PC, en caso de no disponer de ninguno libre se puede utilizar un cable bifurcador.**

Para realizar el Alimentador-PC se necesita **un circuito impreso** de doble cara: El **LX.1486**, circuito que soporta todos los componentes. Para el montaje es importante tener presentes las siguientes consideraciones.

**Zócalos**: Al montar los **zócalos** para los circuitos integrados **IC1** e **IC2** hay que respetar la muesca de referencia presente en la serigrafía del circuito impreso y no utilizar mucho estaño para no provocar cortocircuitos.

**Resistencias**: Cuando se monten las **resistencias** que incluye el circuito (**R1-R12**, **R14-R17**) hay que controlar su valor óhmico, si es preciso con la ayuda de una tabla de colores. En el caso del **trimmer vertical** (**R13**) el valor se controla mediante la serigrafía impresa sobre su cuerpo.

**Condensadores**: Hay que controlar su valor por la serigrafía impresa en su cuerpo. Al montar los de **poliéster** (**C1-C6**, **C10**) y el **cerámico** (**C8**) no hay que preocuparse por la polaridad ya que carecen de ella. En cambio, al montar los condensadores **electrolíticos** (**C7, C9, C11**) sí hay que tener en cuenta la polaridad de sus terminales.

**Semiconductores**: Al realizar el montaje de los **diodos** (**DS1-DS2**) hay que respetar su polaridad, para lo que hay que orientar su franja de color (negra o blanca) como se indica en el esquema de montaje práctico. Para el montaje del **transistor** (**TR1**) hay que soldarlo respetando la disposición de terminales, para lo cual hay que orientar su lado plano hacia arriba. El **MOSFET** (**MFT1**) y el **integrado IC3** han de fijarse horizontalmente utilizando un **tornillo** y su correspondiente tuerca, y en el caso de IC3 con su **aleta** de **refrigeración**.

**Conectores**: Este circuito incluye **un conector macho** de **4 polos** para la conexión del cable proveniente de la fuente de alimentación del PC que toma la tensión de alimentación (12 voltios). La tensión de salida se obtiene en **dos bornes** que se fijan a la **escuadra de sujeción** de la tarjeta. Antes de fijar los dos bornes de salida a la escuadra de sujeción hay que desenroscar la arandela de plástico que se insertará luego en la parte interna de

la escuadra (si **no** se instala la **arandela de plástico** se provocara un **cortocircuito**). Los bornes se conectan al circuito impreso con dos trozos de cable.

**Circuitos integrados con zócalo**: Los integrados **IC1** e **IC2** se han de introducir en sus correspondientes zócalos haciendo coincidir las muescas de referencia en forma de **U** de los integrados con la de los zócalos.

**Elementos diversos**: Además de los componentes ya relacionados, el circuito incluye una **impedancia** (**Z1**) que se conecta al circuito impreso en la única posición que permiten sus terminales.

**MONTAJE EN EL MUEBLE**: Este circuito **no precisa mueble contenedor** ya que se instala dentro del ordenador personal como una **tarjeta de expansión**, para lo que el circuito impreso se fija a la escuadra en forma de L típica de todas las tarjetas de expansión para PC.

**AJUSTE Y PRUEBA**: Este circuito no precisa ningún ajuste.

**UTILIZACIÓN**: La utilización es bastante sencilla: Hay que instalar la tarjeta en el PC y regular el **trimmer R13** para obtener la **tensión** deseada en los bornes de **salida**. Para instalar la tarjeta en el PC en primer lugar hay que quitar los tornillos que unen la **tapa** al **chasis** del ordenador. A continuación hay que conectar la tarjeta en un **slot libre** fijando la escuadra en el slot a través de un **tornillo**.

Dentro del PC hay varios conectores hembra de **4 cables** que conectan la Fuente de Alimentación del ordenador a las unidades de almacenamiento (disqueteras, discos duros, CD ROMs, etc). Normalmente a uno de estos **grupos de cables** está conectado otro conector hembra de dimensiones más reducidas, utilizado para alimentar **disqueteras de 3,5",** que se debe conectar a nuestro alimentador.

En caso de no disponer de ningún conector libre de este tipo se puede utilizar **un cable bifurcador** (nosotros lo podemos proporcionar bajo petición expresa).

### **PRECIOS Y REFERENCIAS**

![](_page_54_Picture_443.jpeg)